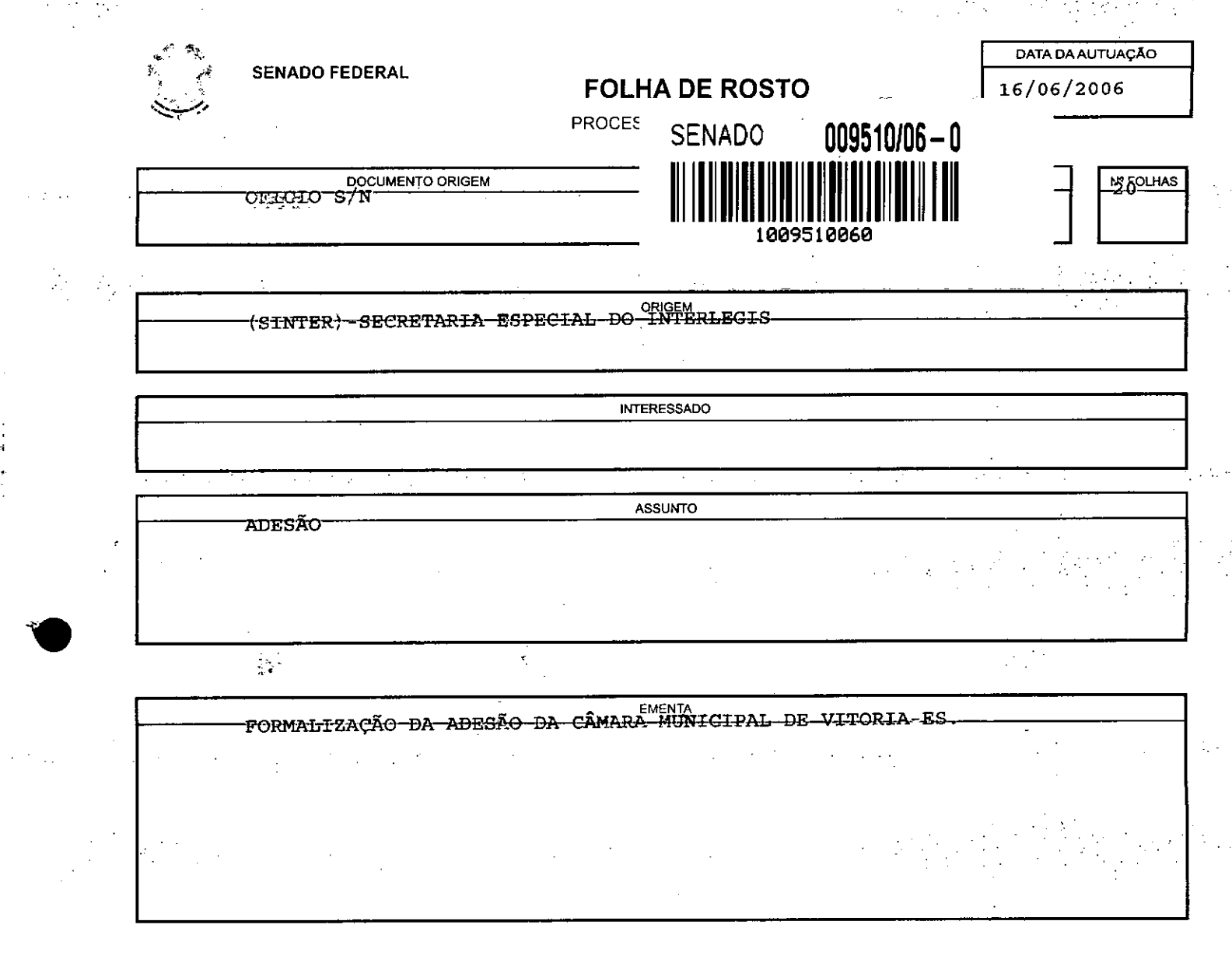

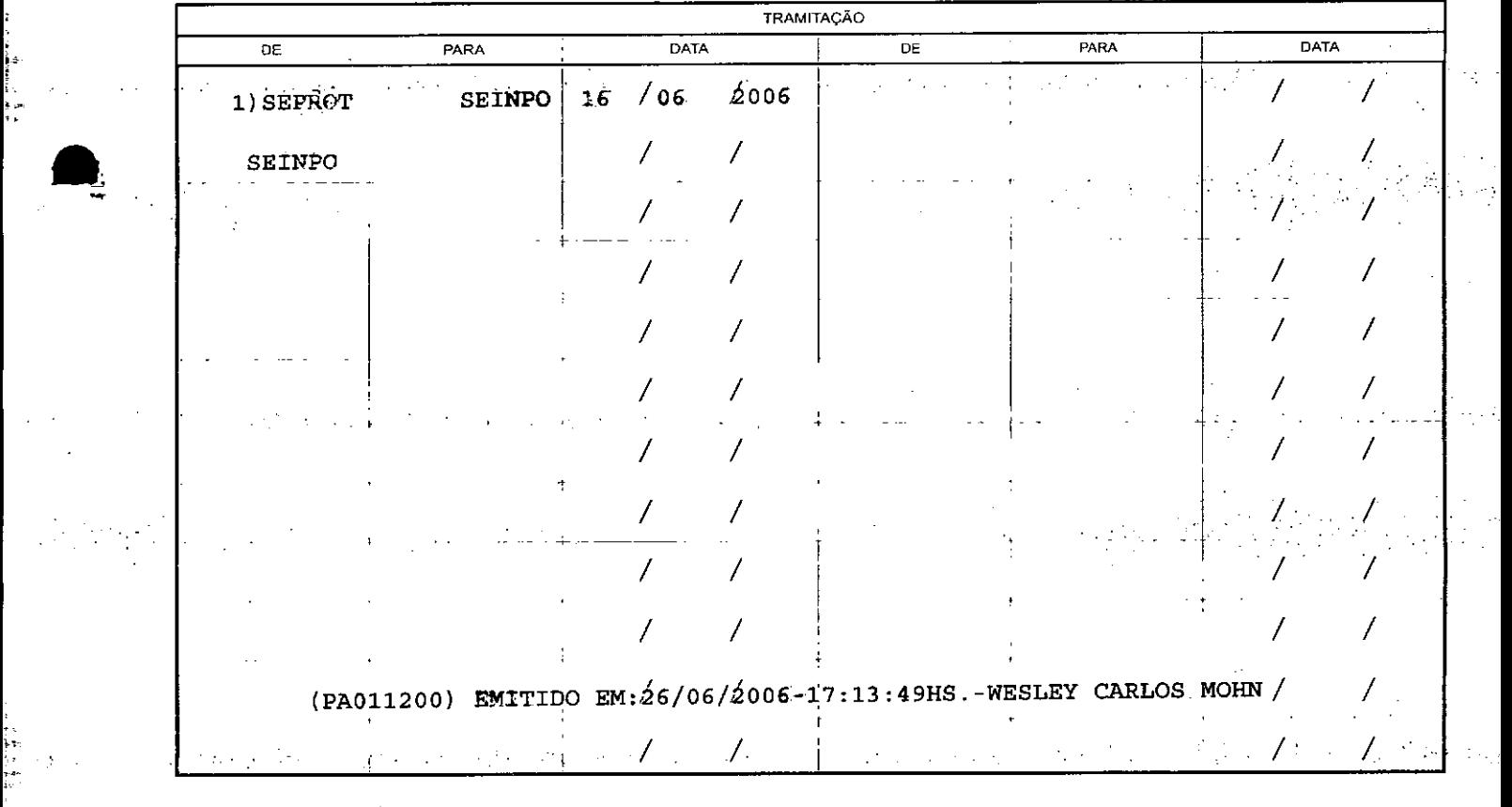

また、<br>大きな (1)<br>手間 (1)<br>おいて (1)

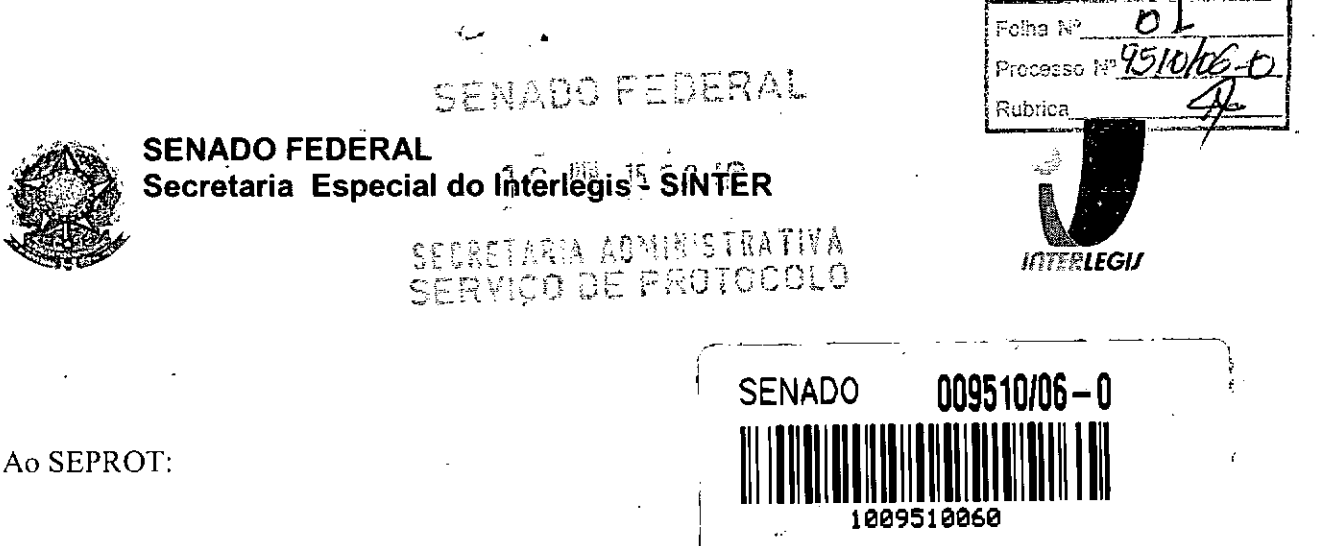

Solicito de Vossa Senhoria a adoção das providências necessárias para autuar o processo e devolver a esta SEINPO Interlegis os documentos em anexo.

EMENTA: Formalização do convênio do Projeto Piloto de Modernização da Câmara Municipal de: Vitória - ES

16/06/2006

Atenciosamente,

Telma Alencastro Secretária de Curso de Educação

Ilmo. Senhor **JORGE BATISTA NUNES** Chefe do SEPROT Senado Federal

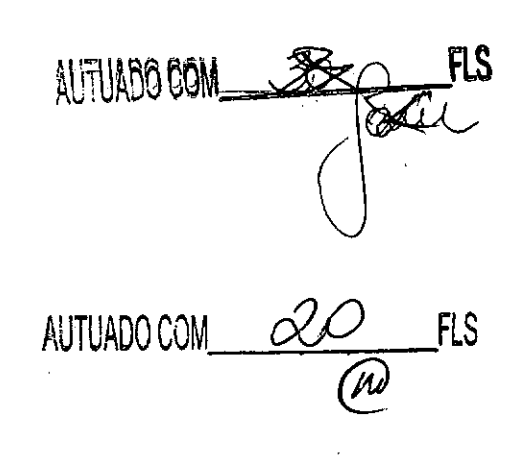

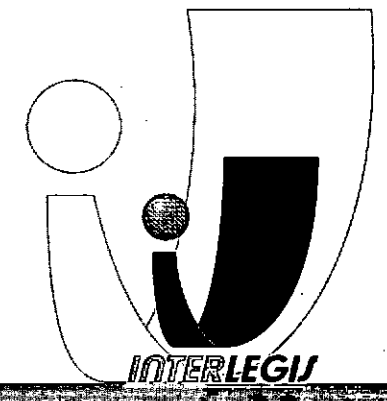

.<br>Senado Federal - Fone (61) 314-2556 - CER - 70165-900 - Brasilia-DF - www.inte  $Via$   $N2$   $\sim$  $leg_1s_1g_2w_2b_1$ 

# **CÂMARA MUNICIPAL DE VITÓRIA**

**ESTADO DO EspiRITO SANTO**

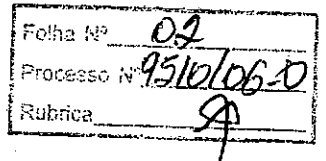

OF.PRE.113

Vitória, 31 de maio de 2006.

Assunto: Solicitação.

Senhor Diretor,

 $\text{tr}_{\Pi}$ Comunicamos que esta Câmara-Municipal de Vitoria, Espírito Santo, está aderindo ao Programa Interlegis/Projeto Piloto de LModernização, nos comprometendo pela guarda, segurança e conservação dos equipamentos, nesta Casa de Leis.

Begurança e conservação dos equipamentos, nesta e asa de EUS.<br>Desta forma aguardamos-as providências-finais-dessa SINTER-para complementação do mesmo.

t<sup>l</sup>encibsamente

lexandre Passos PRESIDENTE DA CÂMARA

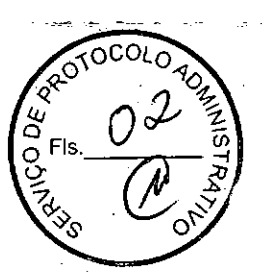

lImo. Sr

 $\blacksquare$  $\blacksquare$ 

> Mareio Sampaio Leão Marques MD. Diretor da Secretaria Especial do lnterlegis - SINTER ~ Senado Federal Brasília - DF

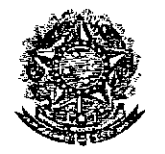

, j

..••

 $\frac{t}{\sqrt{2}}$ 

.,

\.

 $\bullet$ 

•

SENADO FEDERAL Secretaria Especial do Interlegis - SINTER

\-;:

Folica Nº Processo Nº 95/0/06-C Rubrica

1

CONVÊNIO DE PARTICIPAÇÃO DA CÂMARA MUNICIPAL DE VITÓRIA NO PROGRAMA INTERLEGIS / PROJETO PILOTO DE MODERNIZAÇÃO

CONVÊNIO N°: ES \_ N° *OI J /* 2006 - INTERLEGIS / PROJETO PILOTO DE MODERNIZAÇÃO

O SENADO FEDERAL, com sede no Palácio do Congresso Nacional - Praça dos Três Poderes, em Brasília - DF, CEP 70.165-900, atuando como ÓRGÃO EXECUTOR DO PROGRAMA INTERLEGIS, doravante denominado ÓRGÃO EXECUTOR, à vista da sucessão promovida pelo Ato da Comissão Diretora nº 4, de 2003, que transformou o Centro de Informática e Processamento de Dados - PRODASEN em Secretaria Especial de Informática - SEI, e em conformidade com os termos do Contrato de Empréstimo nº 1123/0C-BR, celebrado entre a REPÚBLICA FEDERATIVA DO BRASIL e o BANCO INTERAMERICANO DE DESENVOLVIMENTO - BID, em 27 de julho de 1999, para implementação do PROGRAMA INTERLEGIS/Projeto Piloto de Modemização, da Secretaria Especial do Interlegis - SINTER, Ato da Comissão Diretora nº 08, de 2005, neste ato representado pelo Diretor Geral do Senado Federal, AGACIEL DA SILVA MAIA, pelo Diretor Nacional do PROGRAMA INTERLEGIS, Senador EFRAIM MORAIS, e a Cãmara Municipal de Vitória - doravante denominada CASA LEGISLATIVA, com sede na Av. Marechal Mascarenhas de Moraes - 1788 - Bento Ferreira - Vitória - ES, CNPJ 27.538.990/0001-72, neste ato representada por seu Presidente, Vereador Alexandre Passos, CPF 732.172.207/49, resolvem celebrar o presente Convênio, reg o pelas cláusulas e condições seguintes: *Q.«'*

#### **CLÁUSULA PRIMEIRA - DO OBJETO**

r o<br>V ă Fls.  $O$ ž  $\mathcal{S}_\infty$ 

O presente Convênio tem por objeto estabelecer e regular a participação da CASA LEGISLATIVA na implementação do PROGRAMA INTERLEGIS *I* Projeto Piloto de Modemização, para estímulo à promoção das funções constitucionais do Poder Legislativo, com execução por esforço e interesse comuns dos convenentes, em conformidade com o termos do Contrato de Empréstimo nº 1123/OC-BR – Interlegis<br>محمد

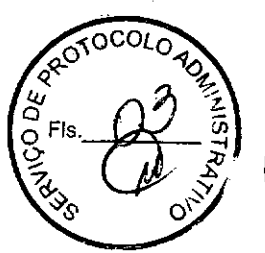

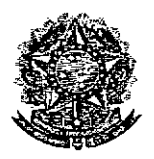

### SENADO FEDERAL Secretaria Especial do Interlegis - SINTER

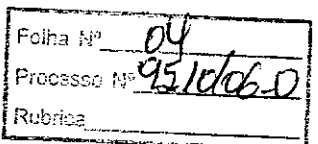

Parágrafo Primeiro - São finalidades deste Termo:

- 1- promover a operacionalização da COMUNIDADE VIRTUAL DO PODER LEGISLATIVO;
- 11- promover o intercãmbio, a permuta e a cessão de técnicas, conhecimentos, programas e equipamentos entre os convenentes, aumentando a eficiência e competência das Casas Legislativas;
- 111 estimular a produção, captação e disseminação de informação de interesse dos legisladores brasileiros, de forma a democratizar o acesso às informação necessárias ao desempenho de suas funcões:
- IVestimular e promover a participação cidadã nos processos legislativos;
- Vpromover a consolidação e a validação dos modelos de integração e modernização desenvolvidos pelo PROGRAMA INTERLEGIS *I* Projeto Piloto de Modernização.

Parágrafo Segundo - É parte integrante deste Convênio as normas e regulamentação do PROGRAMA INTERLEGIS estabelecidas pelo Contrato de Empréstimo nº 1123/OC-BR, bem como as respectivas modificações que vierem a ser promovidas, observado o disposto • na Cláusula 4.09 das Disposições Especiais do mencionado Contrato de Empréstimo.

Parágrafo Terceiro - Poderão ser elaborados e desenvolvidos pelos convenentes, em conjunto, planos e projetos específicos vinculados ao objeto do PROGRAMA INTERLEGIS/ Projeto Piloto de MOdernização, com formalização prévia em Termos Aditivos a este Convênio. <del>Alexander de la convenience de la convenience de la convenience de la convenience de la convenience de la convenience de la convenience de la convenience de la convenience de la convenience de la convenience de </del>

Parágrafo Quarto - Toda ação, atividade ou equipamentos necessários a implementação do objeto deste Termo, que não estiver descrito no ANEXO I, dedicado às especificações e detalhamento, serão formalizados em Termo Aditivo de Convênio, observadas natureza do objeto estabelecido na Cláusula Primejfa.

> .<br>१५ y.<br>.

 $\sum F$ ls.  $\alpha$   $\left[\sum_{i=1}^{n}$ ي<br>مير " ج

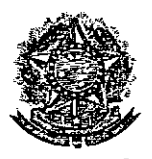

**•** 

SENADO FEDERAL Secretaria Especial **do** Interlegis - SINTER

\_\_<br>Foiha Nº\_\_ Db Processo to 2510/06-0 Rubrica

- 11- providenciar e manter a infra-estrutura para a instalação dos equipamentos, sistemas e aplicativos descritos no ANEXO I e ANEXO li, e pessoal necessário à sua operação;
- 111- informar a todos os usuários credenciados, sobre as normas de utilização estabelecidas para o uso dos equipamentos, sistemas e aplicativos, e de conteúdo de informações e mensagens enviadas e recebidas pelos meios disponibilizados pelo PROGRAMA INTERLEGIS;
- IV- zelar pela guarda, administração, correta utilização e manutenção das condições de garantia dos equipamentos e demais detalhamentos definidos no ANEXO I e ANEXO 11;
- V- indicar SERVIDOR RESPONSÁVEL para as verificações de execução das cláusulas celebradas neste Termo;
- VI- informar a todos os usuários credenciados sobre o cumprimento das normas, procedimentos e política de segurança de informação definidos pelo PROGRAMA INTERLEGIS/Projeto Piloto de MOdernização, e respectiva legislação específica, divulgando-os;
- VII- garantir os meios necessários à utilização dos equipamentos, programas e ferramentas disponibilizadas pelo PROGRAMA INTERLEGIS, para execução do Projeto Piloto de Modernização;
- VIII- promover a inclusão, a exclusão e a atualização das informações do cadastro de usuários e direitos de acesso aos serviços oferecidos pelo PROGRAM INTERLEGIS;
- IX- impedir a instalação e o uso indevido de programas que não disponham de autorização contratual ou legal, nos equipamentos fornecidos para a implementação do PROGRAMA INTERLEGIS;

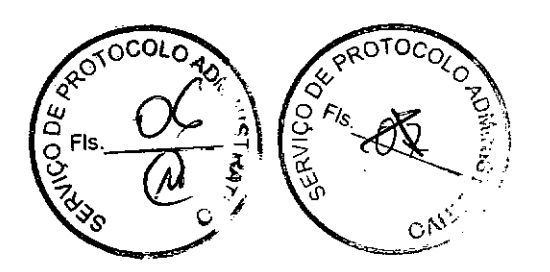

4

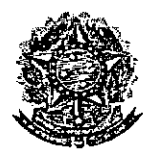

•

SENADO FEDERAL Secretaria Especial do Interlegis - SINTER

Folha Nº Processo Nº 9510/06-0 Rubrica

## cLÁUSULA SEGUNDA - DAS ATRIBUICÕES DO ÓRGÃO EXECUTOR DO PROGRAMA

São atribuições do ÓRGÃO EXECUTOR:

- 1- tornar disponíveis à CASA LEGISLATIVA os bens destinados à utilização no PROGRAMA INTERLEGIS, observando a cLÁUSULA QUARTA e o ANEXO I deste Convênio;
- $||$ desenvolver e implementar ações conjuntas de interesse comum da CASA LEGISLATIVA e do PROGRAMA INTERLEGIS, voltadas para a modernização, com melhoria da comunicação e do fluxo de informação entre os legisladores;
- III- tratar das obrigações previstas no Contrato de Empréstimo n.º 1123/OC-BR e no Documento de Projeto BRA/98/010, a partir de informações fornecidas pela CASA LEGISLATIVA;
- IV- manter atualizados os sistemas em meio eletrônico disponibilizados pelo PROGRAMA INTERLEGISlProjeto Piloto de Modernização, propiciando melhoria no trato com o processo de modernização para a Casa Legislativa.
- V- viabilizar meios técnicos, entendidos como recursos tecnológico de informática e comunicação e de educação, para que a CASA LEGISLATIVA possa tomar disponíveis, informações vinculadas ao seu processo legislativo, à sua prestação de contas e outras informações de interesse do cidadão;

## CLÁUSULA TERCEIRA - DAS ATRIBUICÕES DA CASA LEGISLATIVA

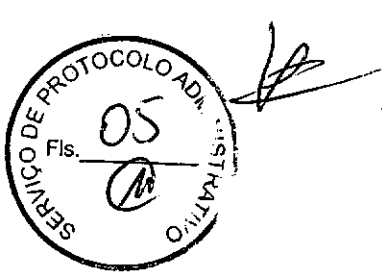

São atribuições da CASA LEGISLATIVA:

1- disseminar e divulgar, no âmbito da sua estrutura organizacional, a existência do presente Convenio e em especial o que estabelece a Cada Unimeira e respe $\left( \begin{matrix} \sqrt{2} & \sqrt{2} & \sqrt{2} \\ \sqrt{2} & \sqrt{2} & \sqrt{2} \\ \sqrt{2} & \sqrt{2} & \sqrt{2} \end{matrix} \right)$  $\circ$  Fis. **Alg.**  $\leq$ 

 $\circ$   $\lnot$ 

 $-$  -  $\mathbb{I}$  $\mathcal{A}$  and  $\mathcal{A}$  is the set of  $\mathcal{A}$  $\%$   $\sqrt{2}$ O.

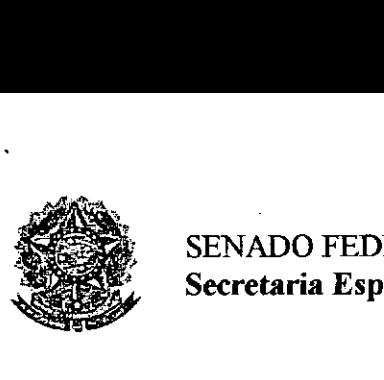

•

 $\sum_{n=1}^{\infty}$  SENADO FED SENADO FEDERAL Secretaria Especial do Interlegis - SINTER

Folha *N*e Processo 12310 Rubrica

X- incentivar o uso dos equipamentos, sistemas e aplicativos para o desenvolvimento dos processos da CASA LEGISLATIVA, assim como tornar disponivel, quando for o caso, suas soluções para utilização por outros membros da Comunidade.

# CLÁUSULA QUARTA - DOS BENS COLOCADOS À DISPOSiÇÃO DA CASA **LEGISLATIVA**

Os equipamentos, sistemas e aplicativos disponibilizados para a Casa Legislativa têm respaldo nas normas implementadoras do PROGRAMA INTERLEGIS, com escopo de implementar o objeto celebrado, constam relacionados e descritos no ANEXO I deste Convênio.

Parágrafo Primeiro - Os equipamentos, sistemas e aplicativos - ANEXO I estão destinados para o uso único e exclusivo na Sede da Casa Legislativa.

Parágrafo Segundo - A destinação final dos equipamentos, sistemas e aplicativos -ANEXO I, recebidos pela Casa Legislativa estão diretamente ligados ao cumprimento das obrigações celebradas neste Termo, com a finalidade de atender as atividades de implementação do PROGRAMA INTERLEGIS/Projeto Piloto de Modernização.

Parágrafo Terceiro - Todos os equipamentos, sistemas e aplicativos - ANEXO I, disponibilizados para a implementação do PROGRAMA INTERLEGISlProjeto Piloto de Modernização, serão considerados remanescentes, e poderão ser destinados à incorporação patrimonial da Casa Legislativa.

Parágrafo Quarto - Para a possível efetivação do que expressa o Parágrafo Terceiro, a Casa Legislativa, após observância de todos os compromissos dispostos neste Termo, emitirá compromisso que assegura a continuidade do PROGRAMA INTERLEGIS/Projeto Piloto de Modernização, como condição prévia à definição da doação a ser efetivada pela Comissão Diretora do Senado Federal.

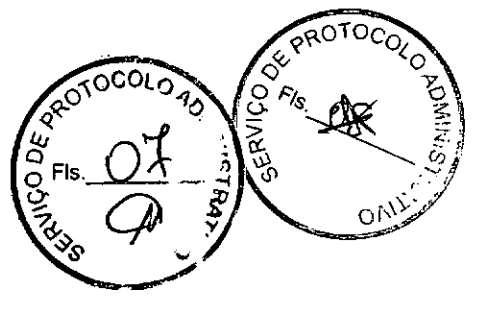

 $\mathcal{L}_2$ 

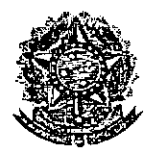

**●** 

SENADO FEDERAL Secretaria Especial do Interlegis - SINTER

6 Folha Nº<sub>min</sub> Processo to 9510/06-C Rubrica

Parágrafo Quinto - A responsabilidade por despesas ocasionadas pelos serviços de ligação da internet e correlatos por inferência ficarn a cargo da Casa Legislativa, a partir do término do período de garantia de origem dos equipamentos, sistemas e aplicativos -ANEXO I.

Parágrafo Sexto - A CASA LEGISLATIVA deverá designar e comunicar formalmente ao ÓRGÃO EXECUTOR o servidor responsável pelo recebimento e administração dos equipamentos e programas relacionados no ANEXO 11, a serem instalados pelo PROGRAMA INTERLEGIS/Projeto Piloto de Modernização. Com verificação do Manual de Recebimento e Instalação - ANEXO IV.

Parágrafo Sétimo - O recebimento dos equipamentos e programas será formalizado mediante assinatura de Termo de Aceite e Responsabilidade - ANEXO III, por representante da CASÁ LEGISLATIVA no ato da instalação.

Parágrafo Oitavo - São de exclusiva responsabilidade da CASA LEGISLATIVA os danos que vierem a ocorrer por impericia ou imprudência do pessoal designado para utilização dos equipamentos e programas, inclusive aqueles decorrentes de procedimentos que impliquem a perda da garantia dos mesmos.

Parágrafo Nono - Durante o periodo de garantia de origem dos equipamentos, as manutenções assim previstas deverão ser realizadas única e exclusivamente pela empresa fornecedora/credenciada conforme contrato de origem.

Parágrafo Dez - A manutenção corretiva, quando necessária, será solicitada pela CASA LEGISLATIVA, conforme normas e procedimentos definidos pelo PROGRAMA INTERLEGIS/Projeto Piloto.

Parágrafo Onze - Após o período de garantia de origem dos equipamentos - ANEXO I, a manutenção do seu funcionamento fica sob a responsabilidade da CASA LEGISLATIVA, para garantir a continuidade do previsto na Cláusula Primeira.

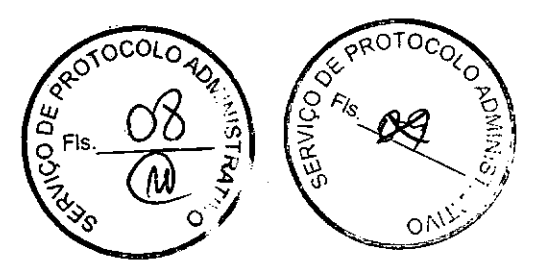

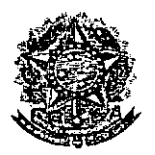

•

SENADO FEDERAL Secretaria Especial do Interlegis - SINTER

Foiha iv<sup>o</sup> Processo N<sup>o</sup> Qubrica

Parágrafo Doze - Em caso de roubo, furto, substituição indevida ou sinistro de algum equipamento ou componente, a CASA LEGISLATIVA compromete-se a instalar outro com as mesmas caracteristicas e configuração do original, além de adotar as medidas administrativas e legais cabiveis, inclusive enviando relatório e comprovações dos fatos ocorridos e das providências realizadas.

## CLÁUSULA QUINTA - DOS RECURSOS FINANCEIROS

Não há previsão de transferência de recursos financeiros entre os Convenentes.

# CLÁUSULA SEXTA - DA VIGÊNCIA

o presente Convênio entrará em vigor na data de sua assinatura, com prazo de vigência coincidente com a duração do PROGRAMA INTERLEGIS.

Parágrafo Único - Havendo prorrogação de vigência do PROGRAMA INTERLEGIS, haverá celebração de Termo Aditivo ou novo Termo de Convênio, conforme os respectivos atos que originarem a mencionada definição de vigência, com o objetivo de não interromper a implementação integral do PROGRAMA INTERLEGIS/Projeto Piloto de Modernização.

# CLÁUSULA SÉTIMA - DA RESCISÃO

A rescisão do presente Convênio poderá se dar:

- 1- amigavelmente, por iniciativa de qualquer dos convenentes, mediante notificação escrita enviada com, no minimo, 60 (sessenta) dias de antecedência;
- 11- pelo não cumprimento de qualquer cláusula ou condição prevista neste Convênio, em especial quanto à finalidade e utilização dos equipamentos e programas, ou pela inobservância das prescrições legais, mediante notificação de um dos con assegurado ao outro o direito de ampla defesa; $\mathsf{P}^{\mathsf{ROTO}_\mathbb{C}}$

(]1Y,s: tJ

 $\frac{1}{2}$   $\frac{1}{2}$   $\frac{1}{2}$ 

*,..* .".*J of'S)" -,..-*

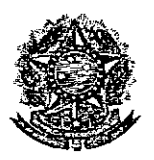

**●** 

SENADO FEDERAL Secretaria Especial do Interlegis - SINTER

Folha N° Processos Nº 9510/0A Rubrica

111- judicialmente, nos termos da legislação específica para o fato gerador.

Parágrafo Primeiro - Em quaisquer das hipóteses de rescisão do Convênio ou em caso de não prorrogação, os equipamentos, programas e investimentos fornecidos e realizados pelo PROGRAMA INTERLEGIS/Projeto Piloto de Modernização devem ser devolvidos pela Casa Legislativa, no prazo de 30 (trinta) dias.

# CLÁUSULA OITAVA - DAS DISPOSICÕES GERAIS

São de inteira responsabilidade da CASA LEGISLATIVA:

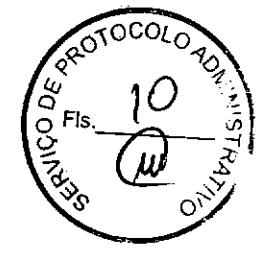

 $\overline{2}$ 

8

- 1- a manutenção de situação regular que permita a implantação do PROGRAMA INTERLEGIS/Projeto Piloto de Modernização, na forma estabelecida;
- 11- as conseqüências legais advindas da instalação ou uso de programas de informática que não disponham de autorização legal ou contratual;
- 111- as informações, o conteúdo das páginas internet e mensagens eletrônicas provenientes dos equipamentos instalados na CASA LEGISLATIVA.

Parágrafo Primeiro - O nome da Secretaria Especial de Informática do Senado Federal -SEI e da Secretaria Especial do PROGRAMA INTERLEGIS - SINTER, não poderão ser vinculados a qualquer outro fato ou ato distinto do objeto deste Convênio.

Parágrafo Segundo - Os casos omissos deste Convênio serão solucionados mediapte entendimento entre os convenentes e as adequações necessárias, formalizadas em $\chi$ ermos Aditivos.

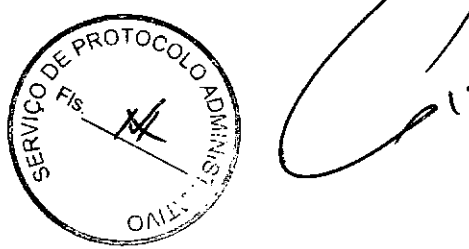

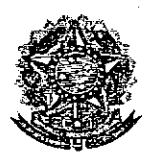

•

SENADO FEDERAL Secretaria Especial do Interlegis - SINTER

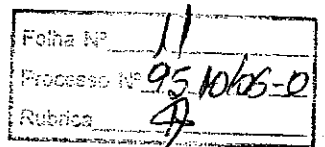

# cLÁUSULA NONA - DA PUBLlCACÃO

o presente Convênio será publicado pelo ÓRGÃO EXECUTOR, em forma resumida, no Diário Oficial da União.

# CLÁUSULA DÉCIMA - DO FORO

Fica estabelecido o foro da Justiça Federal em Brasília para dirimir qualquer questão porventura suscitada em decorrência deste Convênio.

E, por estarem de acordo, os convenentes firmam o presente instrumento em 02 (duas) vias de igual teor e forma, para um só fim, juntamente com as testemunhas.

, --------=0.---\_< ~ ~ ~

Efraim Morais Diretor Nacional do PROGRAMA

INTERLEGIS

Agaciel da Silva Maia Diretor Geral do Senado Federal

Brasilia, 16 de Muuluo de) 2006.

Alexandre Passos Presidente da Câmara Municipal de Vitória

Testemunhas:

Mareio Sampaio Leão Marques Diretor da Secretaria Especial do Interlegis - SINTER

Renato Barbosa de Menezes Representante da CASA LEGISLATIVA CPF 086.779. 056/34

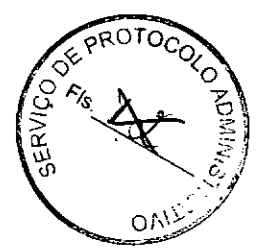

# **CÂMARA MUNICIPAL DE VITÓRIA**

**ESTADO DO ESPÍRITO SANTO** 

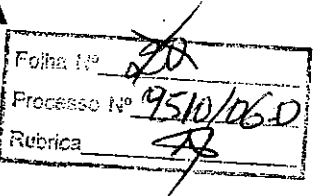

. OF.PRE.  $n^{\circ}$ .099

.

•<br>•<br>•

z.

 $\bullet$ .

Vitória. 08 de maio de 2006.

Assunto: Encaminhando documento

Senhor Coordenador,

ivênio de participação desta Casa Para os devidos fins, encaminho programa HINTERLEGISTEROJETO **PILOTO DE** Legislativa no MODERNIZAÇÃO e esse Señado-Federal, devidamente assinado, bem como, cópia do documento de posse deste Presidente nesta Casa de Leis..

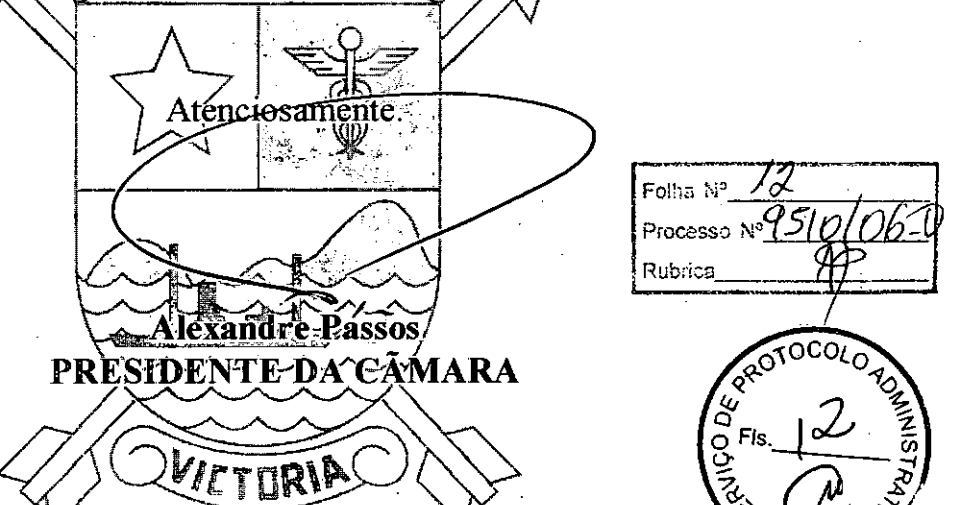

## Ao

Senador Federal Secretaria Especial do INTERLEGIS - SINTER PROJETO PILOTO DE MODERNIZAÇÃO DO INTERLEGIS AT. LUIZ ALBERTO GRANDE COORDENADOR DO PROJETO PILOTO Via N2 - anexo "E" do Senado Federal Brasília - DF 70.165-900

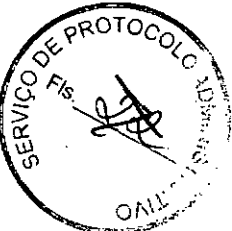

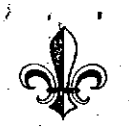

# **IERMO**

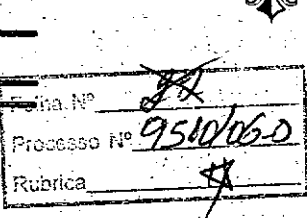

A Câmara Municipal de Vitória, Capital do estado do Espírito Santo, nos termos do art. 76, § 4º da Lei Orgânica, empossa a mesa diretora<br>para o biênio 2005/2006, da 15º Legislatúra.

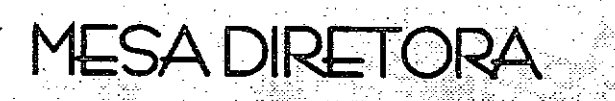

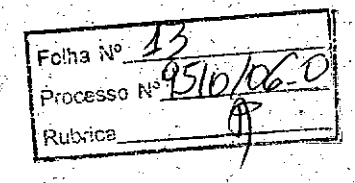

Ao primeiro dia do mês de janeiro do ano de dois mil e cinco, no Salão Maria Ortiz do Palácio Attílio Vivacqua, sede da Câmara Municipal de Vitória, foi empossada a Mesa Diretora, eleita pelos Srs. vereadores, assim composta:

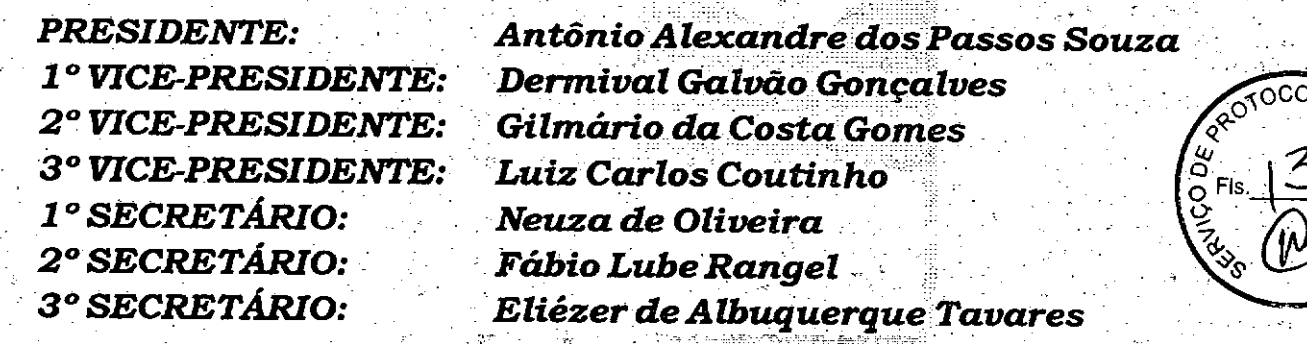

E, para constar, foi lavrado o presente Termo de Posse, assinado pelo Exmo. Sr. Presidente eleito da Câmara Municipal de Vitória, bem como pelos Srs. secretários que compõem a Mesa Diretora eleita para o biênio 2005/2006..

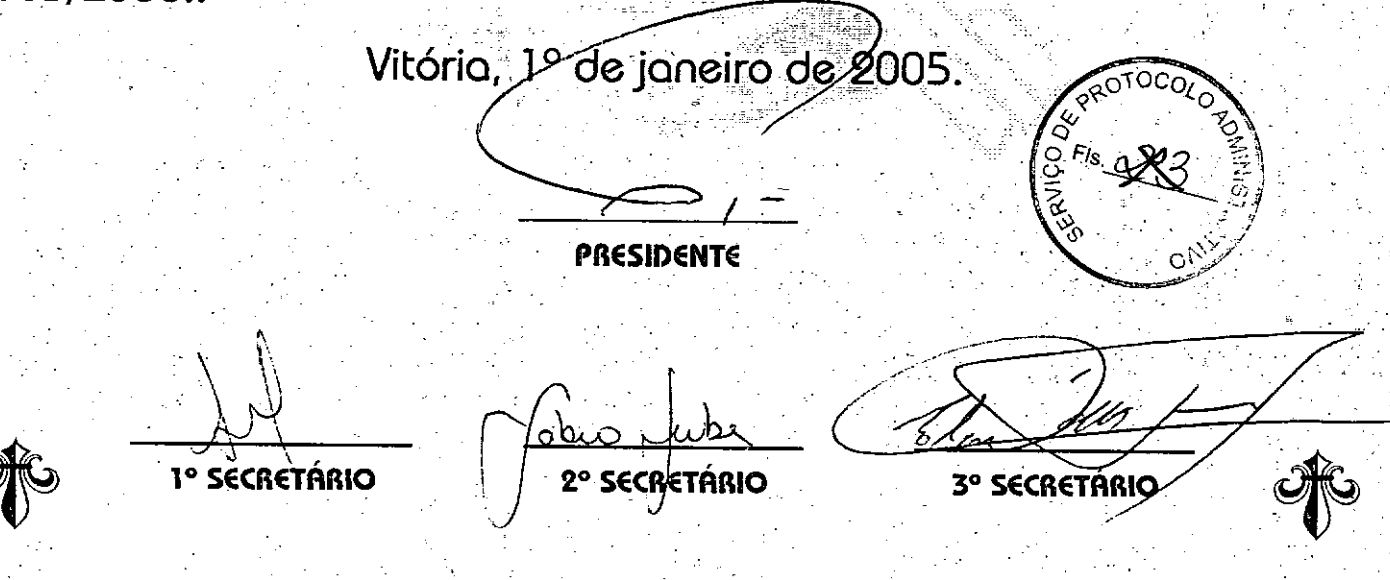

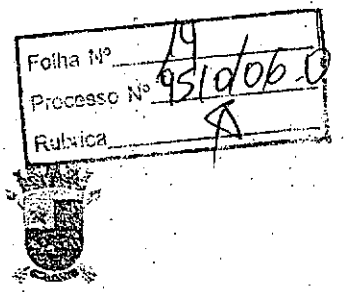

#### cÂMARA MUNICIPAL DE VITÓRIA ESTADO DO ESPÍRITO SANTO .DEPARTAMENTO LEGISLATIVO

.•...

 $\mathbf{i}$ ...

*r:*

I'

I  $\frac{1}{2}$  :  $, \pm 1.5$ 

, ļ . , ,  $\mathfrak{g}$  .

l' -.".,'

"'o I I , .

. ,'. .

,

...•

Foiha Mª Processo Nº 9510/00 Rubrica, ROTOCOLO

. ATA da Sessão Solene de Instalação para Posse de Vereadores, Prefeito e Viée-Prefeito, e eleição da Mesa Diretora da Câmara Municipal de' Vitória, realizada ao primeiro (l°) dia do mês de janeiro do ano de 2005 (dois mil e cinco), no Salão "Maria Ortiz" do Palácio Attílio Vivacqua, .situado à Av. Marechal Mascarenhas de Moraes, em Bento Ferreira; nesta Cidade, sob a Presidência do Sr. Vereador Adernar Rocha (PTB), na conformidade do que preceitua o parágrafo 4<sup>°</sup> do artigo 76, da Lei Orgânica do Município de Vitória. A hora designada para inicio da sessão (17h), presentes os Vereadores eleitos e reeleitos para a IS"(décima quinta) Legislatura, Srs. Ademar Sebastião Rocha Lima (PTB), Aloísio Varejão (PP), Alexandre dos Passos Souza (PT), Antônio José Denadai (PL), Eliézer Tavares (PT), Esmael Barbosa de Almeida (PL), Dermival Galvão . The second constraint is a set of  $\mathcal{L}$  . The second constraint is a set of  $\mathcal{L}$  ,  $\mathcal{L}$ Gonçalves (PMN), Fábio Lube Rangel (PDT), Gilmário da Costa Souza . (PDT), João Antônio Nunes Loureiro (PSDB), José Carlos Lyrio Rocha (PSDB), José .Françisco Maio, Filho (PTB), Luciano Santos Rezende (PPS), Luiz Carlos Coutinho (PDT) e Neuza de Oliveira . (PSDB). Presentes, também, autoridades e um elevado número de pessoas que superlotava as galerias, o Sr. Presidente, Ademar Rocha (o mais votado nas eleições municipais de outubro/2004), após convidar o Sr. Vereador Luciano Rezende (o segundo mais votado), para secretariar os trabalhos, convidou as seguintes autoridades para tomarem assento à Mesa: o' Procurador Geral do Estado, Dr. José Paulo Calmon Nogueira da Gama; o Presidente da Assembléia Legislativa do Estado do Espírito Santo, Cláudio Vereza. A seguir, o Sr. Presidente, constituiu uma comissão composta pelos Srs: Dermival

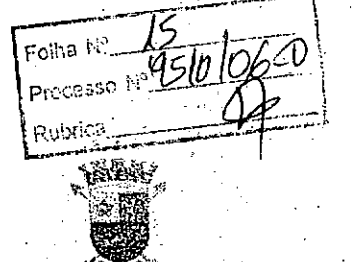

*.i. ,*

'.

",

- c"

i ,

*.. t* . .

 $\bullet$  ,

. **W** 

I I ...

CÂMARA MUNICIPAL DE VITÓRIA ESTADO DO ESPÍRITO SANTO' **DEPARTAMENTO LEGISLATIVO**

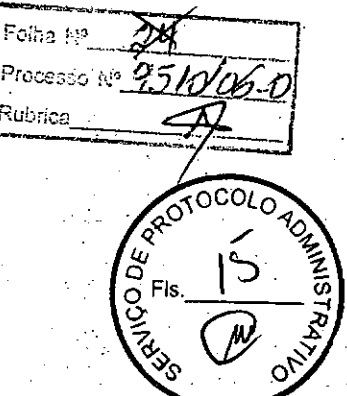

Galvão, Toninho Loureiro, Gilmário da Costa Souza para introduzirem no Plenário da Casa o Excelentíssimo Senhor João Carlos Coser e Excelentíssimo Senhor Sebastião Balarini, respectivamente, Prefeito Municipal de Vitória e Vice-Prefeito. eleitos, que se' encontravam nas dependências da Casa: Convidando, posteriormente, Suas Excelências a tomarem assento à Mesa. Considerando, na oportunidade, como se aqui estivesse compondo a Mesa, , devido à exigüidade de lugares, as demais autoridades presentes: Composta a ' Mesa, o Sr. Presidente declarou aberta a sessão e convidou a todos a se colocarem de pé, para a execução do Hino Nacional. A seguir, a Presidência informou que com base no parágrafo 4" do 'artigo 76, da Lei Orgânica, bem , , como artigo  $4^{\circ}$  e  $7^{\circ}$  do Regimento Interno, passa ao importante momento cívico, quando prestarão compromisso e serão empossados os novos legisladores municipais que iniciarão hoje a décima quinta legislatur desta Egrégia Casa de Leis, ao lado do novo Prefeito que administrará o  $\mathcal{I} \subseteq \mathbb{R}^n$  , where  $\mathcal{I} \subseteq \mathcal{I}$  , we have  $\mathcal{I} \subseteq \mathbb{R}^n$  . Município de Vitória, no próximo quatriênio, conjuntamente com o seu Vice-Prefeito e esta Câmara Municipal de Vitória com seus Vereadores eleitos, de acordo com o inciso I, § 4<sup>°</sup> do artigo 76, da Lei Orgânica, convido o Sr. Vereador José Carlos Lyrio Rocha, que da tribuna, proferirá o compromisso de posse. O Sr. Vereador José Carlos Lyrio Rocha, ao assomar à tribuna, de braço erguido, assim pronunciou: "Prometo cumpri 'dignamente o mandato que me foi confiado, respeitar a Constituição Federal, a Constituição do Estado e a LeiOrgânica Municipal e observar , as Leis, trabalhando pelo engrandecimento do Municipio e o bem-estar da população". O Sr. Presidente convocou, os eleitos,

 $8^{\star}$  <sup>1</sup>0

"', "2,  $\mathcal{L}_2$   $\left\{\stackrel{\infty}{\circ}$  Fls,  $\mathbf{X}$   $\stackrel{\cong}{\circ}$   $\right\}$ 

*"'~~"'''' ' , <sup>~</sup> .,:i.V'*

, '

 $\left(\begin{smallmatrix} \circ & F & & \circ \\ \circ & & \circ & \circ \\ \circ & & \circ & \circ \end{smallmatrix}\right)$ 

~.

*"*

, ,

Fotha Nº Processo Nº 9510 RA Rubrice 爆殺

.<br>===========

 $\sqrt{2}$ 

I '.  $\frac{4}{1}$ 

**•** 

! , I I <sup>J</sup>, . " J į. I i .

> I. I

I

'.

Foiha iv<sup>a</sup> Processo Nº  $\frac{\%}{\%}$ Rubrica

#### cÂMARA MUNICIPAL DE VITÓRIA ESTADO DO ESPÍRITO SANTO. DEPARTAMENTO LEGISLATIVO

OTOCOLO

Constituição Federal, <sup>a</sup> Constituição' do, Estado e <sup>a</sup> Lei Orgânica Municipal e observar as leis, trabalhando pelo engrandecimento do Município e o bem-estar da população". Após o Vice-Prefeito, Sebastião tribuna, confirmarem, o compromisso de posse, afirmando: "assim o prometo"; assinando, posteriormente, o livro de posse. O Sr. Vereador Luciano Rezende, assumiu a Presidência, para que o Sr. Vereador Ademar Rocha, prestasse o seu. compromisso. Ao reassumir a Presidência, o Sr. Vereador Ademar Rocha, declarou empossados todos os Srs. Vereadores, convidando na conformidade do que preceitua o artigo 103 da Lei Orgânica, o Sr. João Carlos Coser, eleito e diplomado Prefeito Municipal de Vitória, . para' queda tribuna, também, de braço erguido, fizesse o seu compromisso de posse. O Sr. João Carlos Coser, assim se expressou: "Prometo cumprir dignamente o mandato que me foi confiado, respeitar a levando até o prefeito as aspirações das comunidades..." (Reassumiu a Balarini, prestár, também, idêntico compromisso, a Presidência solicitou do Sr. Secretário Luciano Rezende, que procedesse à leitura dos Termos de . Posse, devidamente assinados pelo Prefeito e pelo Vice-Prefeito, que, posteriormente, de pé, foram declarados empossados nos respectivos cargos. " Urna véz cumpridas todas as determinações legais e constitucionais, o Sr. Presidente, Vereador Adernar Rocha, ao passar a Presidência ao Sr. Vereador Luciano' Rezende, assomou à tribuna, para realizar o seu pronunciamento e discorreu sobre a importância do bom trato da coisa pública, sobre a independência do Legislativo enquanto poder. Afirmou ainda, "que a Câmara, com seu presidente eleito (...) possa interagir com o Executivo Municipal,

3

 $\mathcal{P}_\mathcal{S}$ 

Folha M Processo Nº 195 Rubrica Folho Nº Processo  $R^s$   $95$   $m$ Rubrica OCOLO ROA CÂMARA MUNICIPAL DE VITÓRIA :  $\vec{D}$ ESTADO DO ESPÍRITO SANTO **DEPARTAMENTO LEGISLATIVO** 

Presidência o Sr. Vereador Ademar Rocha). O Sr. Prefeito Municipal de Vitória, João Carlos Coser, com assentimento da Presidência, assomou à tribuna, para dizer da alegria daquele momento e da importância da condução de uma cidade, tarefa que sentia-se preparado para assumir naquele momento. O Sr. Presidente logo após suspendeu a sessão, pelo prazo de uma hora. Antes, porém, agradeceu às autoridades, representantes de entidades e Sindicatos e ao povo que superlotava as galerias, pelas honrosas presenças, desejando-lhes um feliz ano novo. Nesse interim houve uma falha no fornecimento de energia elétrica no Estado do Espírito Santo sem previsão para restabelecimento da normalidade. Devido ao imprevisto e em comum acordo os Srs. Vereadores resolveram realizar a segunda parte da sessão de eleição e posse da Mesa Diretora no segundo andar do Edificio Paulo Pereira Gomes. Findo o prazo de suspensão da Sessão, presentes os Srs: Ademar Rocha - na Presidência, Luciano Rezende - como Secretário - Aloísio Varejão (PP), Alexandre dos Passos Souza (PT), Antônio José Denadai (PL), Eliézer Tavares (PT), Esmael Barbosa de Almeida (PL), Dermival Galvão Gonçalves (PMN), Fábio Lube Rangel (PDT), Gilmário da Costa Souza (PDT), João Antônio Nunes Loureiro (PSDB), José Carlos Lyrio Rocha (PSDB), José Francisco Maio Filho (PTB), Luciano Santos Rezende (PPS), Luiz Carlos Coutinho (PDT) e Neuza de Oliveira. O Sr. Presidente ao declarar reaberta a sessão, solicitou do Sr. Secretário informar se já havia chapa formalizada contendo a composição da Mesa Diretora. O Sr. Secretário, ao confirmar positivamente, procedeu, por ordem da Presidência, à leitura da mesma, para na conformidade do que determina o artigo 76, parágrafo 4º da Lei Orgânica de Município de Vitória,

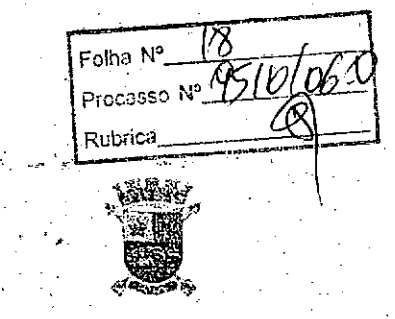

Folha Is<sup>o</sup>

Rubrica

Processo in 9510/061

 $\overline{COLO}$ 

### cÂMARA MUNICIPAL DE VITÓRIA ESTADO DO EspíRITO SANTO DEPARTAMENTO LEGISLATIVO

fosse reàiizada a eleição da Mesa Diretora - biênio 2005/2009. Constavam. da Chapa Única, os seguintes nomes: Presidente - Alexandre Passos; 1º Vice-Presidente - Dermival Galvão; 2" Vice-Presidente - Gilmário da Costa Gomes; 3º Vice-Presidente - Luiz Carlos Coutinho; 1º Secretário -Neuzinhade Oliveira; 2" Secretário ~ Fábio Lube Rangel, e 3" Secretário ... – Eliézer Tavares. O Sr. Presidente, Vereador Ademar Rocha, de acordo com o que estabelece a Resolução nº 1654/90, informou que a votação seria pelo processo nóminaLFinda a' votação, a chapa única, foi aprovada por unanimidade dos presentes, ou seja, quinze votos, O Sr. Presidente, ao declarar empossados em seus respectivos cargos os Vereadores supracitados, convidou' o Sr. Vereador Antônio Alexandre dos Passos Souza, para assumir a Presidência, O presidente eleito convidou, por sua vez, os demais Vereadores eleitos para comporem à Mesa. Momento este em que o Sr. Vereador Zezito Maio, passou às mãos do Sr. Presidente um documento comprometendo a todos os Vereadores realizarem as mudanças regimentais necessárias e distribuindo o poder entre os integrantes da Mesa Diretora de forma equânime, transformando em Resolução, (Assumiu a Presidência, o 1" Vice-Presidente, Vereador Dermival Galvão). O Sr. Vereador Alexandre Passos, ao assomar à tribuna, agradeceu primeiro a Deus, aos Vereadores, a família e aos amigos. Falou sobre as tarefas que deseja cumprir como a democratização da Câmara, revisão do Regimento Interno no sentido de dividir tarefas e obrigações entre os membros da Mesa, buscar um relacionamento de parceria entre os poderes Executivo e Legislativo sem perder a independência dos mesmos. Disse ainda que pretende uma TV CÂMARA mais dinâmica, dando mán se ansparência dos

5 .  $\sqrt{2}$  .  $\sqrt{2}$  .  $\sqrt{2}$ 

""j

 $\mathcal{F} \rightarrow \mathcal{F}$ 

 $\cdot$  .

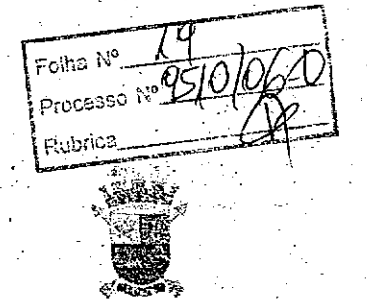

 $, -$ 

 $\frac{1}{\sqrt{2}}$  ,  $\frac{1}{\sqrt{2}}$  ,  $\frac{1}{\sqrt{2}}$  ,  $\frac{1}{\sqrt{2}}$ 

|<br>|<br>| !<br>!<br>!

l.

t<br>F --í . 1 I<br>|-<br>|-*,""j* . ;

,",-

Folha Nº Processo Nº 25/0/06 to Rubrica REDIOCOLO

O.DE. Fic

## câmara municipal de vitória ESTADO DO ESPÍRITO SANTO **DEPARTAMENTO LEGISLATIVO**

por intermédio do Sr. Secretário, Vereador Luciano Rezende, o Sr. Presidente submeteu-a em votação, pelo processo nominal, sendo aprovada, por quinze trabalhos realizados por esta Câmara. Encontrando-se sobre a Mesa, chapa única, para eleição das Comissões Permanentes da Casa, depois da leitura votos, A chapa única aprovada foi a seguinte: Comissão de Justiça: membros efetivos - Antônio Denadai, Aloísio Varejão, Luciano Rezende, Lyrio Rocha, Gilmário da Costa Gomes. Comissão de Finanças: membros efetivos -Adernar Rocha, Esmael Barbosa de Almeida, Aloísio Varejão, Zezito Maio e Toninho Loureiro. Comissão de Educação: membros efetivos - Neuzinha de Oliveira. Fábio Lube Rangel e Luciano Rezende. Comissão de Saúde: membros efetivos - Luciano Rezende, Dermival Galvão Gonçalves, Eliézer Tavares e Luiz Carlos Coutinho. Comissão de Transportes: membros efetivos - Antônio Denadai, José Antônio Nunes Loureiro, José Francisco , Maio Filho. Luiz Carlos Coutinho e Neuzinha de Oliveira. Comissão de Defesa do Consumidor: membros efetivos - Zezito Maio, Eliézer Tavares e Aloísio Varejão. Comissão de Meio Ambiente: membros efetivos - Luciano Santos Rezende, Eliézer Tavares, João Antônio Nunes Loureiro, Esmael Barbosa de Almeida e Antônio Denadai. O Sr. Presidente, Vereador Alexandre Passos, declarou encerrada a sessão, convidando, antes, os Srs. Vereadores a comparecerem à próxima - sessão ordinária - dia quinze de fevereiro, às dezessete horas, e para a qual designou: expediente, o que ocorrer e ordem do dia.. (Encerrou-se a sessão, às' vinte horas, e vinte minutos). Do que, para constar, foi lavrada a presente Ata que,

6

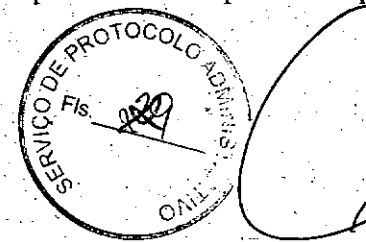

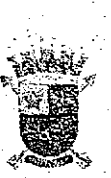

Folha Nº Processo  $N^o$ Rubrica

# CÂMARA MUNICIPAL DE VITÓRIA ESTADO DO ESPÍRITO SANTO DEPARTAMENTO LEGISLATIVO

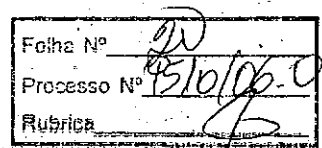

Plenário, vai assinada pelo Sr. Presidente e pelo Sr. Secretário da 

Sunday of the Prince of the

e)

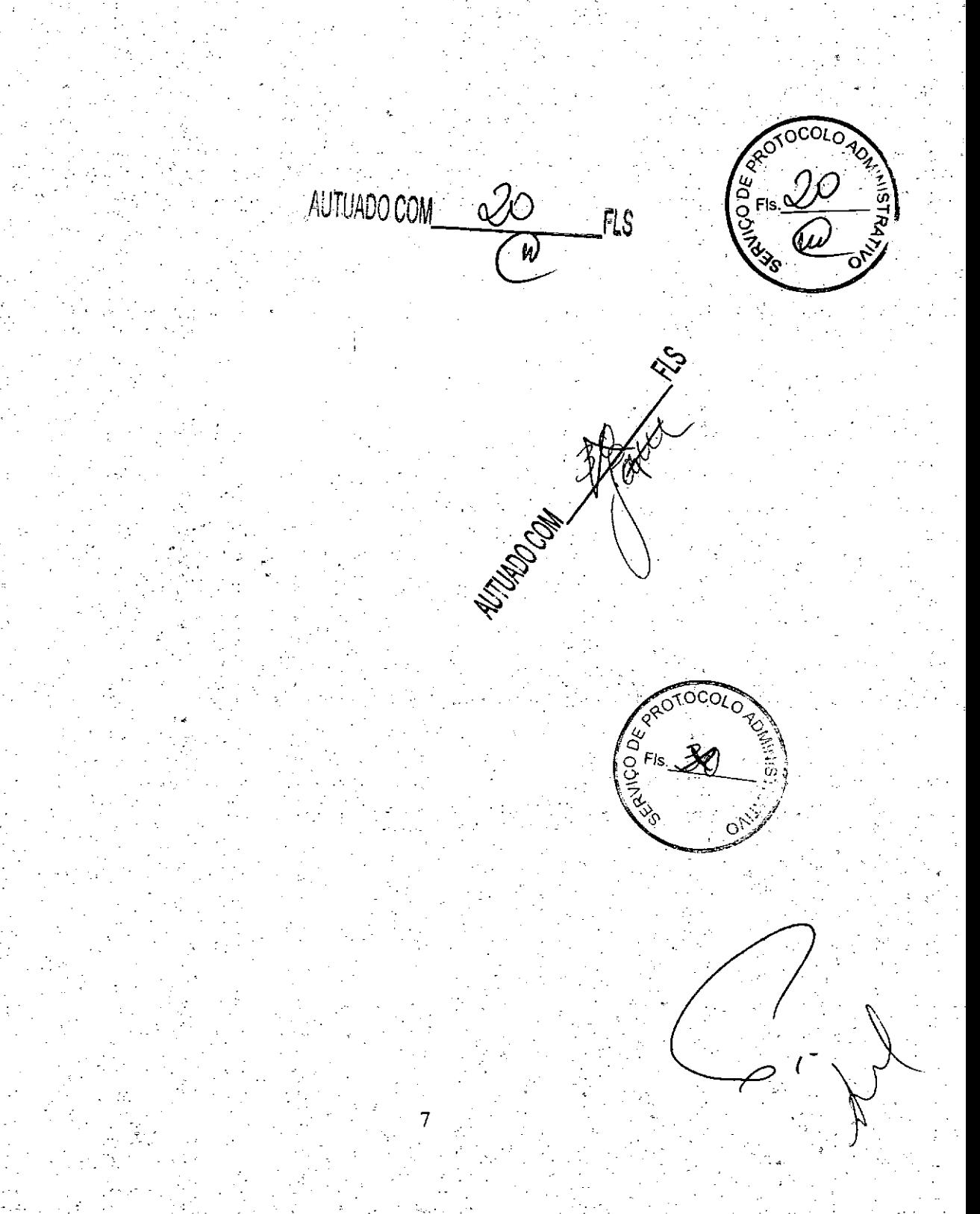

Nº 124-A, sexta-feira, 30 de junho de 2006

1.  $1247\text{°}$ , and architecture, 30 of Johnno at 2000<br>
Screene and CONCEDENTE declinar recursos no<br>
valor de RS 126.239.55 (cento e vivie geis mil.; ducentos e trina nove<br>
realist e cionication deco centavos), correcto i

FIRENDO, celebrato de may avante e la casación de may avante de may avante de may avante de la contrativa de la contrativa de la contrativa de la contrativa de la contrativa de la contrativa de la contrativa de la contrati

#### **EXTRATO DE TERMO ADITIVO**

#### Ministério dos Transportes

## DEPARTAMENTO NACIONAL DE INFRA-<br>ESTRUTURA DE TRANSPORTES **EXTRATO DE CONVENIO**

EXTRATO DE CONVENIO<br>
Convenente: Convénio (CONVENIO Convenente: Convenente: Departamento Nacional de Infra-Estrutura de Trans-<br>
Convenente: Departamento Nacional de Infra-Estrutura de Trans-<br>
EPITACIOLANDIA (PESCEPTIVRA,

#### **Poder Legislativo** and the Po

#### SENADO FEDERAL DIRETORIA-GERAL

#### **EXTRATOS DE CONVÊNIOS**

Espécie: Convênio CN2006001, Modatidade: Inexigibilidade. Objeto Espécio: Convenito CN2000011. Modalstado: investigadosas, toopeni<br>Espécio: Convenito CN2000011. Modalstado: investigado de Casa Legislativa no Programa<br>Intelegis/Projeto. Piloto de Modernização, conforme os termos do<br>Contr

## Diário Oficial da União - Seção 3

mara Municipal de Domingos Martins - ES: Vercador Júlio Maria dos

 $\mathcal{E}^{(i+1)}$  $\tilde{\gamma}$  : يزنيا

 $\sqrt{2}$ 00  $\acute{\delta}$ 

Santos.<br>
Santos.<br>
Espécia: Convértio CN2006002, Modalidade: Inexigibilidade. Objeto:<br>
Espécia: Convértio de Valor de Casa Legislativa no Programa de Casa de aprindição Pilos de Modernização, conforme es termos do Brasil e

mara Municipal de Caïco - RN: vereador Nildson Medeiros Draias.<br>Expósic: Convérto CN2006030. Modellónde: Incaligibilidade. Objeto: Exclude Englishing Convertision Convertision Contrato Convertision Convertision Convertisio

mara Municipal de Brumado - BA: vereador Leonardo Vasconcetos.<br>Espécie: Convertio CV2006064. Morduldade: Incelajabilidade. Objeto: Estabelecer e regular a participação da Casa Legislativa do Program<br>Indeheira Contrato de M

man Musicipal de Voronnum - SP: versador João Cau.<br>
Espécie: Coovénio CN2006005. Modulidade: Inexigibilidade. Objeto: Estabelecer e regular a participação da Casa Legislativa no Programa.<br>
Estabelecer e regular a participa

American Convention Cr.2006006, Modulidade: Interipada Carlo Carlo Espídeiro e regular a participada da Casa Legislativa ao Programa Intelegis/Projeto Piloto de Modernização, conderne os termos do Constrato de Banco Interi

nandes Lopes.<br>
Espécie: Convértio CN2006077. Modalidade: Inexigibilidade. Objeto: Estabelecer e regular a participação da Casa Legislativa no Programa do memorio de empressiono. Celederaização, conforme os termos do Brasil ma.<br>Souza

Soura<br>
Septeic: Convétio CN3006008. Modalidade: Interigibilidade: Objeto:<br>
Estabelecer e regular a participação da Cesa Legislativa no Programa<br>
Interigial/vojeto Piloto de Modemização, conforme os termos do<br>
Estabelecer e

laquis da Silva.<br>
Espécie: Convehio CN2006009. Modalidade: Inexigibilidade. Objeto: Convehio CN2006009. Modalidade: Inexigibilidade. Objeto: Estabelecer e regular a participação da Casa Legislativa no Programa Intelegislat

a rumono contra CN2006010. Modalidade: Interigibilidade. Objeto: Estabelecer e regular a participação da Casa Legislativa no Programa Intelegislativa polo de Modernização. conformo do empresione, encontrato de Dezai e o Br

natários: pelo Senado Federal: Dr. Agaciel da Silva Maia, Direto-Ceral, pelo Interlegis: Senador Efraim Morais, pela Contrateda: C4-mara Municipal de Três Lagoas - MS: vereador José Augusto Morila  $\overline{C}$ 

<u>10106</u>

21

Ŵ

Q€

Folha Nº

Rubrica

ISSN 1677-7069

Processo Nº

Guerra.<br>
Capacie: Convénio CN2006011, Modulidade: hexigibilidade. Objem:<br>
CEspáxico: cregular a panicipação da Casa Legislativa no Programa de Estrado e Fierra de empréstivo, de Modemazgán, conditiva Contrato do Brasil<br>
Co

mara Monicipal de Vidria - ES: vereador Alexandre Passos.<br>Espécie: Convénio CNEO06013. Modalidade: Interiguênidade: Objeto: Estábelecer e regular a participação da Casa Legislativa no Programa Interiguênidade: Obtoo de Mod de Oliveira.

de Oliveira.<br>
Espécie: Convéhio CN2006014. Modulidade: Inexigibilidade. Objeto: Espécie: Convéhio CN2006014. Modulidade: Inexigibilidade. Objeto: Estabelecer e regular a participação. conforme os termos do Donation Conform

#### Poder Judiciario establecia

#### CONSELHO DA JUSTICA FEDERAL SECRETARIA GERAL

#### **EXTRATO DE CONVÊNIO**

ESPÉCIE: CONVÉNIO<br>Convenent: CONSELHO DA IUSTICA FEDERAL, Conveniado:<br>CAIXA ECONÓMICA FEDERAL. - CEF, Objeto: Concessão de<br>emprásimo, com averbação das prestações decorrentes em folha de<br>pagamento; Fundamentação Legal: art ESPÉCIE: CONVÊNIO

#### TRIBUNAL REGIONAL DO TRABALHO 13' REGIÃO

#### EXTRATO DE CONVÊNIO Nº 1/2006

Convenente: Tribunal Regional do Trabalho da 13<sup>ª</sup> Região. Conveniado: Caixa Económica Federal Objeto: Melhorar a qualidade dos serviços toferecionas pela CEF e pelo TRT 13<sup>3</sup> Região à sociedade e estipular formas de angli gócios, pela Conveniada.

Entidades de Fiscalização do Exercício<br>considas Profissões Liberais

#### CONSELHO FEDERAL DE ENGENHARIA **ARQUITETURA E AGRONOMIA**

#### EXTRATO DE CONVÊNIO

- Processo CF - 493/06, B - Convenente: Conselho Federal de A - Processo CF - 49305. B - Convenier. Conselho Federal de Engenharia. Arquitetura e Agronomia - Confeia. C - Conveniado: Conselho Regional de Engenharia, Arquitetura e Agronomia do Dividio. Col Dividio Federal - Crea-Di

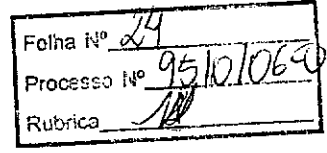

## ANEXO I

# **RELAÇÃO DOS EQUIPAMENTOS E PROGRAMAS DESTINADOS CÃMARA MUNICIPAL DE VITÓRIA-ES**

#### **A Câmara Municipal receberá os equipamentos a seguir relacionados:**

### **6 MICROCOMPUTADORES (Estações),** contendo:

- Placa de vídeo on-board nvidia geforce4
- Placa de som on-board nvidia nforce áudio
- Placa de rede on-board nvidia nforce mcp networking controller
- Módulo de memória 256mb ddr400 dimm
- Processador amd semprom 2400+
- Fonte alimentação 110/220 automático
- Disco rígido ide 80gb ultra ata 133 7200 rpm modelo maxtor 6y080l0
- Cdrw/dvd combo Ig ide

**••**

•<br>•<br>•  $\frac{1}{2}$ 

- Unidade de disco flexivel 1.44mb 3,5"
- Monitor svga 15" 1024x768 modelo viewsonic
- Teclado abnt2 win98/ps2/110 teclas k296 cinza
- Mouse ps/2 540 dpi 2 botõesc/ wheel aopen w-30 cinza
- Caixas de som amplificadas 140w bivolt 110/220

#### **2 MICROCOMPUTADORES (SERVIDORES DE REDE),** contendo:

- Placa de vídeo on-board intel
- Placa de som on-board intel
- , .•. Placa de rede on-board intel
	- Módulo de memória 19b
	- Processador pentium 4 3.2ghz
	- Fonte alimentação 110/220 automático
	- Disco rígido eide 80gb ultra ata 133 7200 rpm modelo maxtor 6y080l0
	- Cdrw/dvd sony
	- Unidade de disco flexivel 1.44mb 3,5"
	- Monitor svga 15" 1024x768
	- Teclado abnt2 win98/ps2/110 teclas k296 cinza
	- Mouse ps/2 540 dpi 2 botõesc/ wheel aopen w-30 cinza
	- Caixas de som amplificadas 140w bivolt 110/220

#### **OUTROS EQUIPAMENTOS DE REDE:**

1 **IMPRESSORA** Lexmark Modelo E332n - Impressora Laser Mono 26 PPM 600 **DPI** 32MB IEEE 1284 ETHER USB 2.0

1 **Switch de Dados Remoto,** Marca CISCO, Modelo 2950-12

.

1 Firewall Remoto - Appliance, Marca CISCO, Modelo PIX 501-10 3DES/AES BUNDLE (CHASSIS, SW, 10 USER, 3DES/AES)

 $\sigma_1$  is  $\sigma_2$ 

1 Telephone VoIP - Remoto, Marca CISCO, Modelo 7905G GLOBAL

 $\omega_{\rm{eff}}=4$ 

1 Nobreak, Marca ENERMAX, Modelo POWER GUARD - PG 1200 HOME

6 Estabilizadores, Marca ENERMAX, Modelo EXS 1000 T/B - Ent. 110/220V - Saída 115V 1000VA 4 Tomadas

1 Bastidor (rack), para instalação dos servidores, switch e nobreak (contem um monitor de  $9")$ .

Folha Nº Ûέ Processo Nº Rubrica

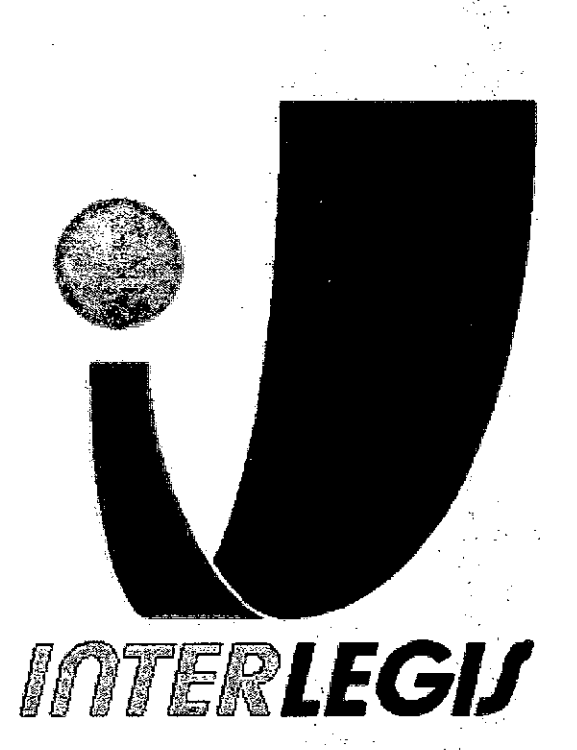

Folha Nº Processo Nº 1510/06-Rubrica

# **Projeto Piloto de Modernização de Casas Legislativas (Projeto 100 Câmaras)**

•

•

# Projeto de Implantação de Infra-Estrutura

Câmara Municipal de Vitória - ES

# ANEXO 11

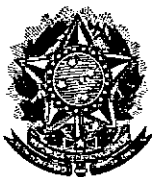

•

**Senado Federal .€.lIi\l Secretaria Especial do Interlegis** ¥ **Subsecretaria de Formação da Comunidade e Inserção Digital Serviço de Assistência Tecnológica e Inserção Digital**

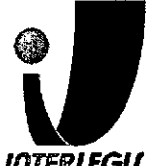

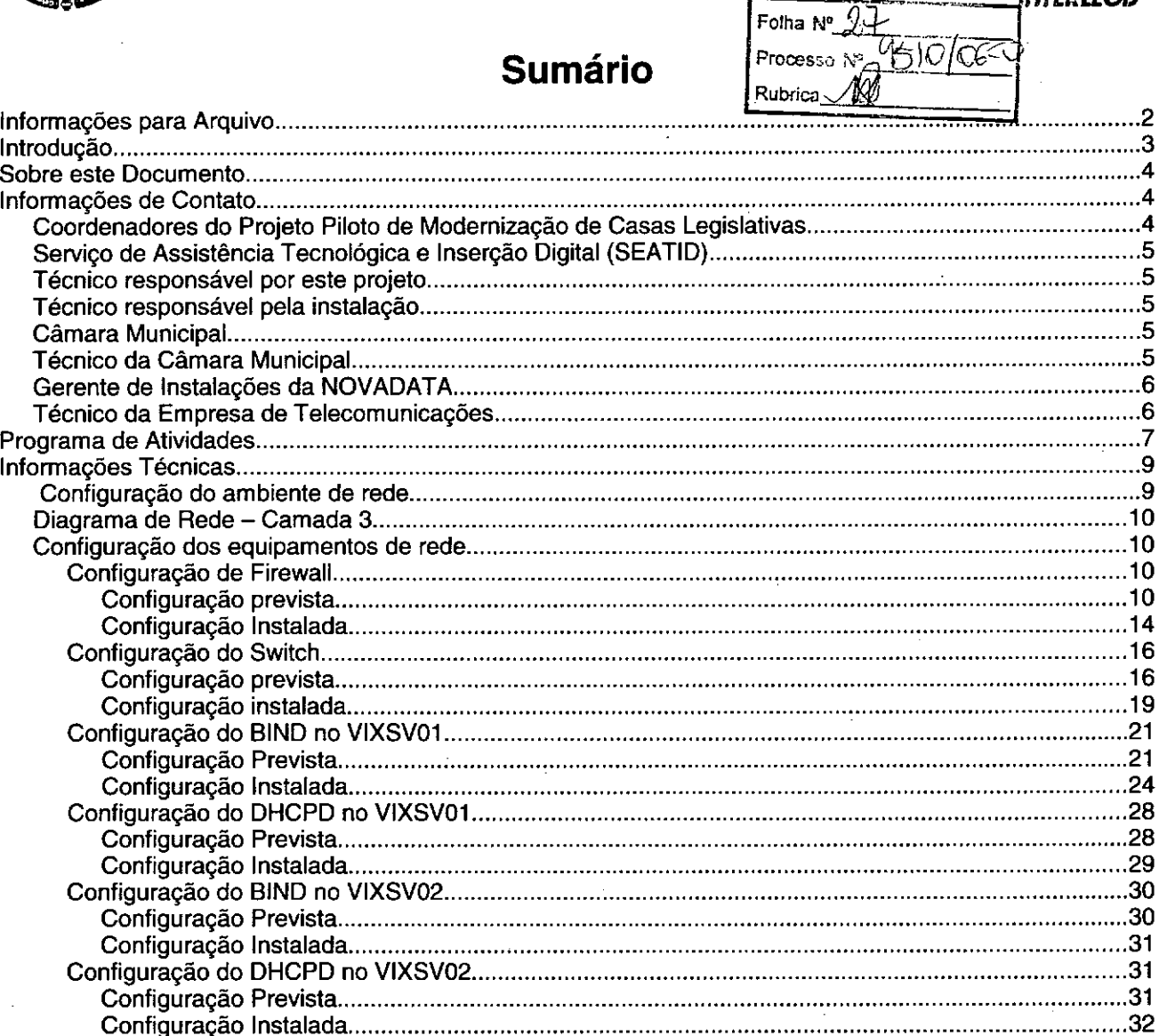

# **Introdução**

O Programa INTERLEGIS foi criado para apoiar o processo de modernização do Poder Legislativo Brasileiro, em suas instâncias federal, estadual e municipal, buscando melhorar a comunicação e o fluxo de informação entre os legisladores, aumentar a eficiência e competência das Casas Legislativas, e promover a participação cidadã nos processos legislativos.

Busca fortalecer o poder legislativo por meio de duas ações principais:

a) integração da Casas Legislativas nos níveis municipal, estadual e federal *(Comunidade Virtual INTERLEGIS);* e

b) modernização das casas legislativas (assembléias legislativas e câmaras municipais).

O desenvolvimento dessas ações estratégias foram propostas em duas fases:

Na primeira fase foi proposto um modelo de integração e implementada a Rede Nacional INTERLEGIS (RNI) integrando os Estados por vídeo conferência e dados e os Municípios pela Internet, formando assim uma comunidade virtual (Comunidade INTERLEGIS), aumentando o relacionamento, informação e comunicação social, intensificando a troca de experiências e capacitação.

~- **Documento feito no OpenOffice.org 2. O**

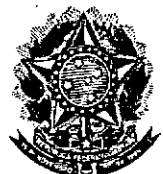

•

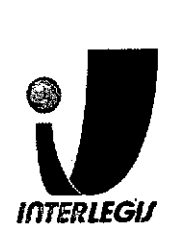

# *Serviço de Assistência Tecnológica* **e** *Inserção Digital (SEATID)*

- Secretárias: Ingrid (manhã) e Paula (tarde)
- Email: [ingridgoulart@interlegis.gov.br.paulagrijo@inlerlegis.gov.br](mailto:ingridgoulart@interlegis.gov.br.paulagrijo@inlerlegis.gov.br)
- Telefone: (61) 3311-2620
- Hotline: 8000
- Responsável pelo setor: Andréa Magalhães de Lacerda
- Email: [andrealacerda@interlegis.gov.br](mailto:andrealacerda@interlegis.gov.br)
- Telefone: (61) 3311-2616
- Hotline: 8021
- Skype: andrealacerda

# *Técnico responsável por este projeto*

- .• Nome: Vitor Choi Feitosa
- Email: [vitorchoi@interlegis.gov.br](mailto:vitorchoi@interlegis.gov.br)
- Telefone: 61 3311-2620
- skype: vitorchoi
- mensageiro: [vchoi@mensageiro.interlegis.gov.br](mailto:vchoi@mensageiro.interlegis.gov.br)

# *Técnico responsável pela instalação*

- Nome: Eduardo Pedra Reis
- Email:
- Telefone:
- msn:
- mensageiro:

# *Câmara Municipal*

- End: Av. Mascarenhas de Moraes 1788, Bento Ferreira, 29050-940
- Telefone: (27) 3334-4500, 3334-4549

# *Técnico da Câmara Municipal*

- Nome: Mauro Moreira Silva
- Email: [mauro-moreira@uol.com.br](mailto:mauro-moreira@uol.com.br)

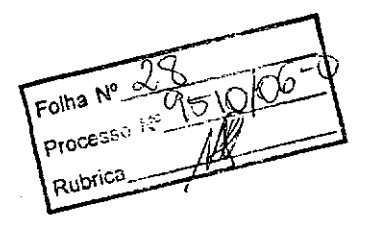

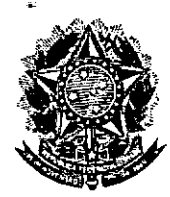

•

**Senado Federal Secretaria Especial do Interlegis** Subsecretaria de **Formação da Comunidade e Inserção Digital Serviço de Assistência Tecnológica e Inserção Digital**

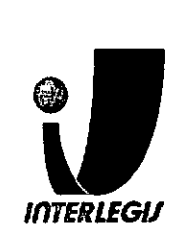

# **Programa de Atividades**

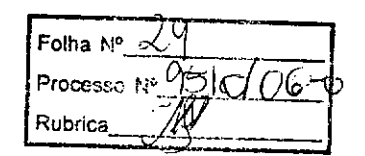

# **Alterações nas instalações prediais**

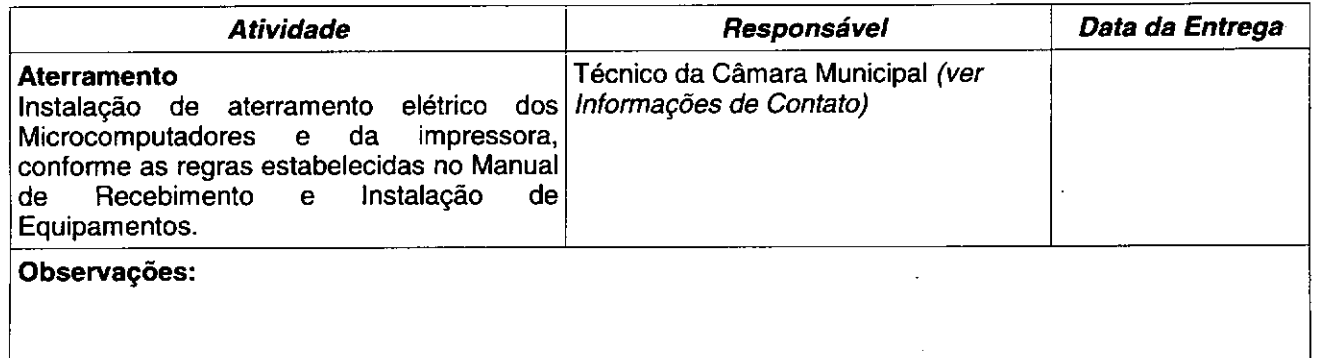

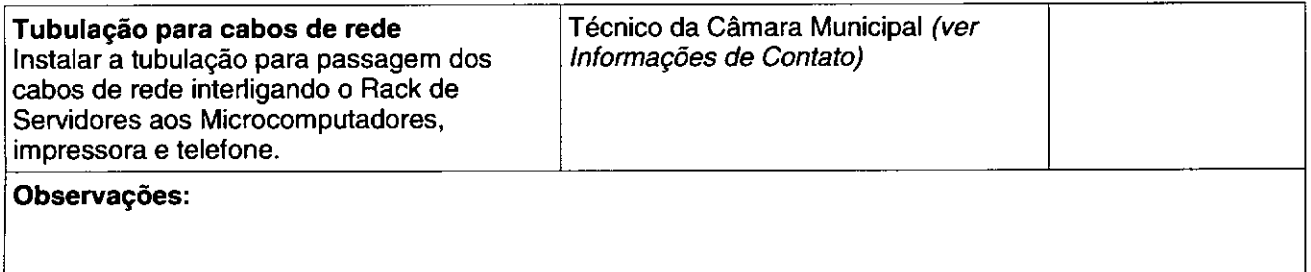

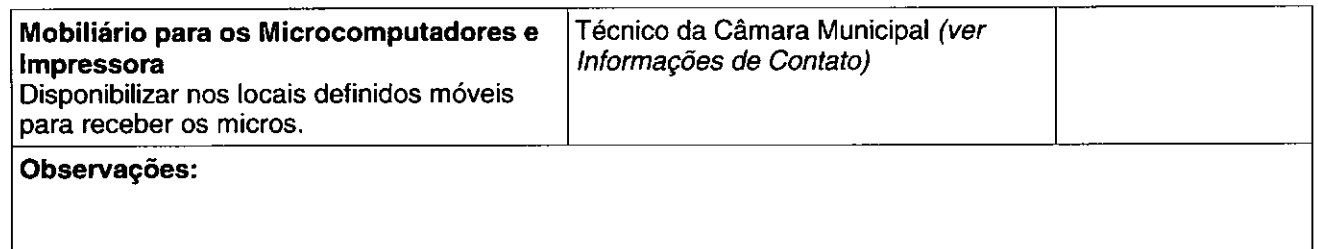

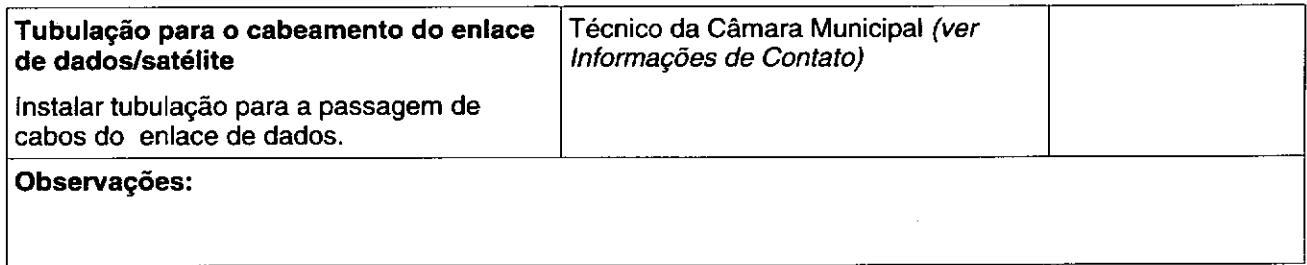

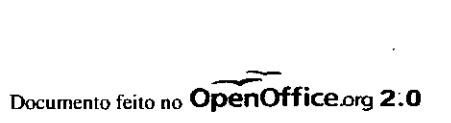

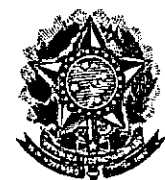

•

Senado Federal Secretaria Especial do Interlegis Subsecretaria de Formação da Comunidade e Inserção Digital Serviço de Assistência Tecnológica e Inserção Digital

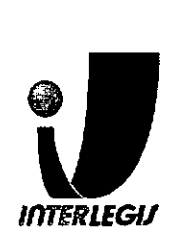

# **Informações Técnicas**

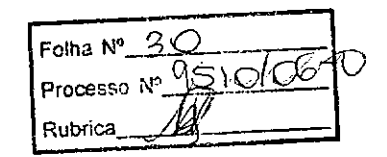

# *Configuração do ambiente de rede*

Bloco de IPs: 10.3.134.0/24 Máscara de Rede: 255.255.255.0 Roteador Padrão: 10.3.134.253 Faixa de IPs: 10.3.134.0-10.3.134.255 Localizador: VIX IPs dos equipamentos: VIXSV01: 10.3.134.1 VIXSV02: 10.3.134.2 VIXSV03: 10.3.134.3 (DOURADO) VIXSV04: 10.3.134.4 (BADEJO) VIXSV05: IPX (CMV2) VIXPR01: 10.3.134.5 (Iexmark e332n) vixsw02: 10.3.134.250 (trendnet cpd mac final 4f05) VIXSW01: 10.3.134.251 (Cisco 2950) VIXFW01: 10.3.134.254 (PIX) VIXFW02: 10.3.134.253 (Linux) VIXRT01: 10.3.134.252 (Velox) PooIDHCP: 10.3.134.20-10.3.134.120 Pool 1: 10.3.134.20 - 10.3.134.80 (2/3) Pool 2: 10.3.134.81 - 10.3.134.120 (1/3)

# *Serviços da Rede*

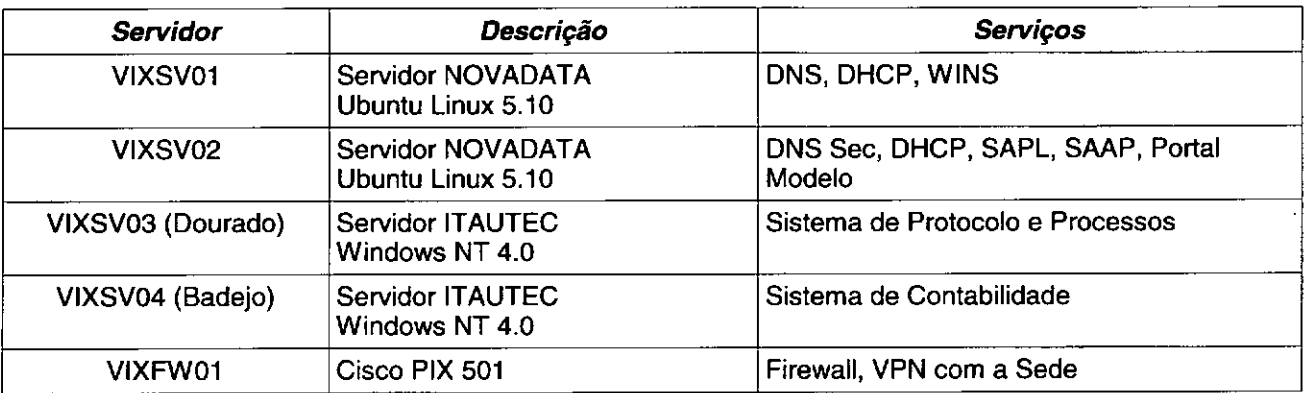

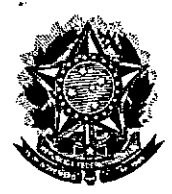

**Senado Federal** Secretaria Especial do Interlegis Subsecretaria de Formação da Comunidade e Inserção Digital Serviço de Assistência Tecnológica e Inserção Digital

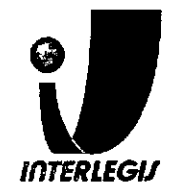

Folha Nº

Processo N Rubrica

# Configuração dos equipamentos de rede

Configuração de Firewall

# Configuração prevista

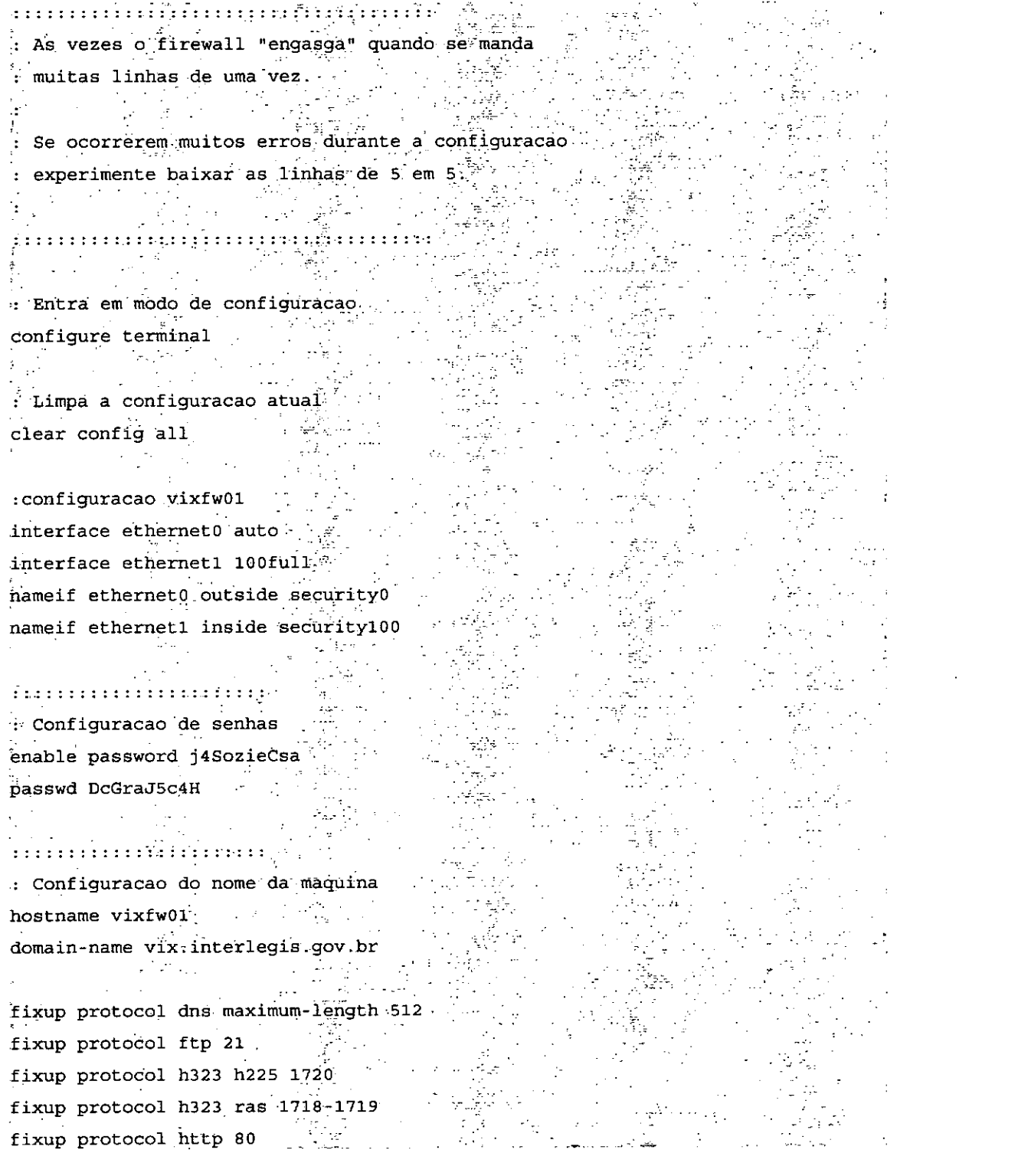

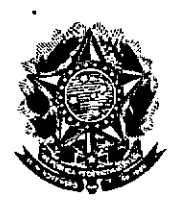

# Secretaria Especial do Interlegis Subsecretaria de Formação da Comunidade e Inserção Digital Servico de Assistência Tecnológica e Inserção Digital

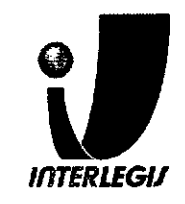

timeout xlate  $0.05:00$ timeout conn 1:00:00 half-closed 0:10:00 udp 0:02:00 rpc 0:10:00 h225 1:00:00 timeout h323 0:05:00 mgcp 0:05:00 sip 0:30:00 sip media 0:02:00 . timeout sip-disconnect 0:02:00 sip-invite 0:03:00 Folha Nº 32 timeout uauth 0:05:00 absolute Processo Nº 05 IC aaa-server TACACS+ protocol tacacs+ **Rubrica** aaa-server TACACS+ max-failed-attempts 3 aaa-server TACACS+ deadtime 10 aaa-server RADIUS protocol radius aaa-server RADIUS max-failed-attempts 3 . aaa-server RADIUS deadtime 10 aaa-server LOCAL protocol local  $\mathcal{F}^{\mathcal{A}}_{\mathcal{A}}$  ,  $\mathcal{F}^{\mathcal{A}}_{\mathcal{A}}$  ,  $\mathcal{F}^{\mathcal{A}}_{\mathcal{A}}$  , and  $\sim 10^{-10}$ http server enable  $\tau_{\rm 20~Hz}$ http 10.3.134.0 255.255.255.0 inside http  $0.0.0.0$  0.0.0.0.0 outside no snmp-server location no snmp-server contact snmp-server community public no snmp-server enable traps " floodquard enable sysopt connection permit-ipsec crypto ipsec transform-set ESP-AES-128-SHA esp-aes esp-sha-hmac  $\label{eq:2.1} \frac{1}{\sqrt{2}}\sum_{i=1}^n\frac{1}{\sqrt{2}}\sum_{i=1}^n\frac{1}{\sqrt{2}}\sum_{i=1}^n\frac{1}{\sqrt{2}}\sum_{i=1}^n\frac{1}{\sqrt{2}}\sum_{i=1}^n\frac{1}{\sqrt{2}}\sum_{i=1}^n\frac{1}{\sqrt{2}}\sum_{i=1}^n\frac{1}{\sqrt{2}}\sum_{i=1}^n\frac{1}{\sqrt{2}}\sum_{i=1}^n\frac{1}{\sqrt{2}}\sum_{i=1}^n\frac{1}{\sqrt{2}}\sum_{i=1}^n\frac$ crypto map toSede 30 ipsec-isakmp crypto map toSede 30 match address outside cryptomap\_30. crypto map toSede 30 set peer 200.199.237.195  $\sim 10$ crypto map toSede 30 set transform-set ESP-AES-128-SHA crypto map toSede interface outside  $\alpha$  ,  $\beta$  ,  $\beta$  ,  $\beta$  ,  $\beta$ isakmp enable outside isakmp key q5Desm10Zc address 200.199.237.195 netmask 255.255.255.255 no-xauth dsakmp identity address. isakmp policy 10 authentication pre-share. isakmp policy 10 encryption aes isakmp policy 10 hash sharps isakmp policy 10 group 2 telnet timeout  $5$ **Service** ssh 10.3.134.0 255.255.255.0 inside ssh 0.0.0.0 0.0.0.0 outside. ssh timeout 5

Documento feito no OpenOffice.org 2.0

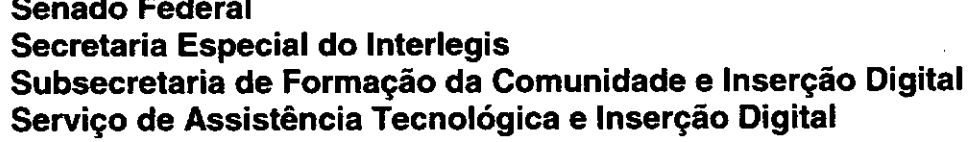

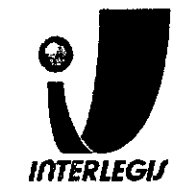

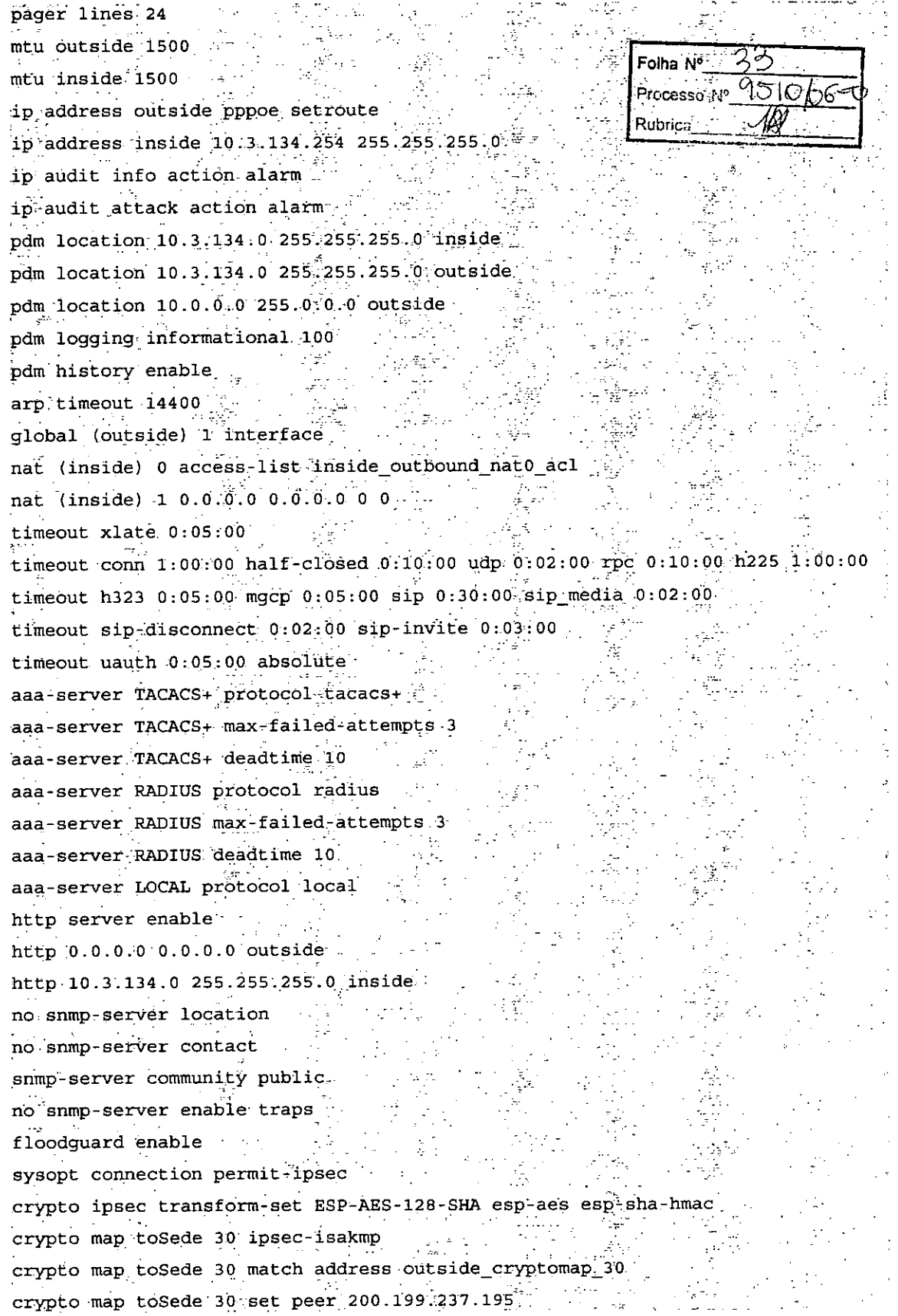

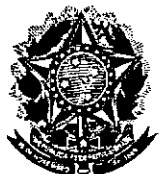

# Secretaria Especial do Interlegis Subsecretaria de Formação da Comunidade e Inserção Digital Servico de Assistência Tecnológica e Insercão Digital

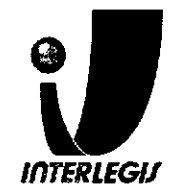

a shekarar matsayin<br>Sa hostname vixsw01 domain-name vix.interlegis.gov.br .<br><sup>Gi</sup>na <sub>Mo</sub> ngunjuimmannagymmer Processo Ne ! Configuração da senha de ENABLE Rubrica enable secret Avaks0gka2 clock timezone BRT  $-3$  $ip \text{ subnet-zero}$  $\sim$  $\mathbf{r}^{(n)}$  and  $\mathbf{r}^{(n)}$  and  $\mathbf{r}^{(n)}$ 。<br>東京会社・第1000万円 spanning-tree mode pvst no spanning-tree optimize bpdu transmission spanning-tree extend system-id 아버지는 아이들이 사람이 많았다.  $\mathbf{I}$ ų. Ţ.  $\begin{minipage}{.4\linewidth} \begin{tabular}{l} \multicolumn{1}{c}{\textbf{1}} & \multicolumn{1}{c}{\textbf{1}} & \multicolumn{1}{c}{\textbf{1}} & \multicolumn{1}{c}{\textbf{1}} & \multicolumn{1}{c}{\textbf{1}} & \multicolumn{1}{c}{\textbf{1}} & \multicolumn{1}{c}{\textbf{1}} & \multicolumn{1}{c}{\textbf{1}} & \multicolumn{1}{c}{\textbf{1}} & \multicolumn{1}{c}{\textbf{1}} & \multicolumn{1}{c}{\textbf{1}} & \multicolumn{1}{c}{\textbf{1}} & \multicolumn{1}{c$ ! Configuracao das INTERFACES  $\label{eq:2} \mathcal{L}(\mathcal{F}) = \mathcal{F}(\mathcal{F}(\mathcal{F})) = \mathcal{F}(\mathcal{F})$ ! Interfaces que serao conectadas a outros switches, hubs l ou o PIX devem ter a configuracao padrao (sem nada). 1  $\sim 10^{11}$  m ! Interfaces que serao conectadas a MICROS devem ser l configuradas com PORTFAST e BPDUGUARD. minumumumin – L  $\mathcal{A}=\mathcal{A}_{\mathcal{A}}$ interface FastEthernet0/1  $\mathbf{I}$ interface FastEthernet0/2" spanning-tree portfast spanning-tree bpduguard enable e la p  $\mathbf{1}_{\mathcal{A}}\left(\mathcal{C}_{\mathcal{A}}\right)=\mathcal{C}_{\mathcal{A}}\left(\mathcal{C}_{\mathcal{A}}\right)=\mathcal{C}_{\mathcal{A}}\left(\mathcal{C}_{\mathcal{A}}\right)$ interface FastEthernet0/3 spanning-tree portfast spanning-tree bpduguard enable interface FastEthernet0/4  $\texttt{spanning-tree} \ \texttt{portfast} \ \textcolor{red}{\Big\langle} \ \textcolor{red}{\Big\langle}$  $\mathcal{L}^{\text{max}}_{\text{max}}$ spanning-tree bpduguard enable  $\Gamma$ interface FastEthernet0/5

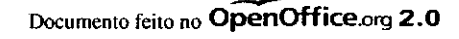

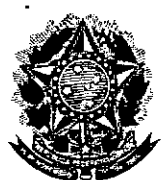

# Secretaria Especial do Interlegis Subsecretaria de Formação da Comunidade e Inserção Digital Servico de Assistência Tecnológica e Insercão Digital

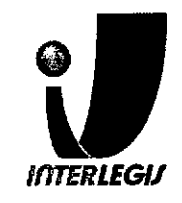

ip default-gateway 10.3.134.253  $\begin{minipage}{.4\linewidth} \begin{tabular}{l} \hline \multicolumn{3}{c}{\textbf{no ip} \end{tabular} \end{minipage} \begin{minipage}{.4\linewidth} \begin{tabular}{l} \hline \multicolumn{3}{c}{\textbf{no ip} \end{tabular} \end{minipage} \end{minipage} \begin{minipage}{.4\linewidth} \begin{tabular}{l} \hline \multicolumn{3}{c}{\textbf{no ip} \end{tabular} \end{minipage} \end{minipage} \begin{minipage}{.4\linewidth} \begin{tabular}{l} \hline \multicolumn{3}{c}{\textbf{no ip} \end{tabular} \end{minip$ an di Kabupatén<br>Kacamatan Jalangsi  $\mathbf{J}$ ງກໍ່ມີມາຕິດ ການກໍ່ກ້າວກຸນ ກຸມມຸ່ມ ກຸ່ມຕົກໃນ ກໍ່ມີມາສີດໃນຕົກສົນແມ່ງກຸ່ມ Folha N° ∴ 2 4 Configuração da senha de acesso ao switch Processo Nº 15K Control Consolier Local Rubrica I vty. CONSOLE VIA SSH/TELNET Ϋ÷. Serie (1998)<br>Vermannen (1998) The senhas de acesso serao iguais  $\sqrt{1 + \frac{1}{2}}$ in mentan mitologia mentan kan - 619 일 16 일반도 line con 0%  $\mathcal{A}=\{1,2,3,4\}$ line con 0%<br>
password as1v7sd7jf<br>  $\log_{10}$ <br>
line vty 0.4 e Marie II<br>Gwelet ivezhioù  $\text{password}$  as  $\text{iv}7$ sd $\text{min}$ - 3 m Togin line  $vty = 15$  and  $v$ password as1v7sd7jf  $\frac{1}{2} \left( \frac{1}{2} \frac{1}{2} \right)$  $login$   $\cdots$  $\mathbf{r}$ exit فعراء الرا  $\mathbf{F}$  is a set of  $\mathbf{F}$  $\frac{1}{2}$  ,  $\frac{1}{2}$  ,  $\frac{1}{2}$  ,  $\frac{1}{2}$ ! ntp.interlegis.gov.br (interno) ntp server 10.1.2.27 preferences Futp server<br>Futp interlegis.gov.br (externo)<br>nto server 200.199.237.197 s group of an Siri<br>An  $\begin{array}{l} \text{minp} \quad \text{where} \quad \text{minp} \quad \text{minp}$  $\mathcal{D}^{\text{N}}_{\text{c}}$  is end<sub>e</sub>

# Configuração instalada

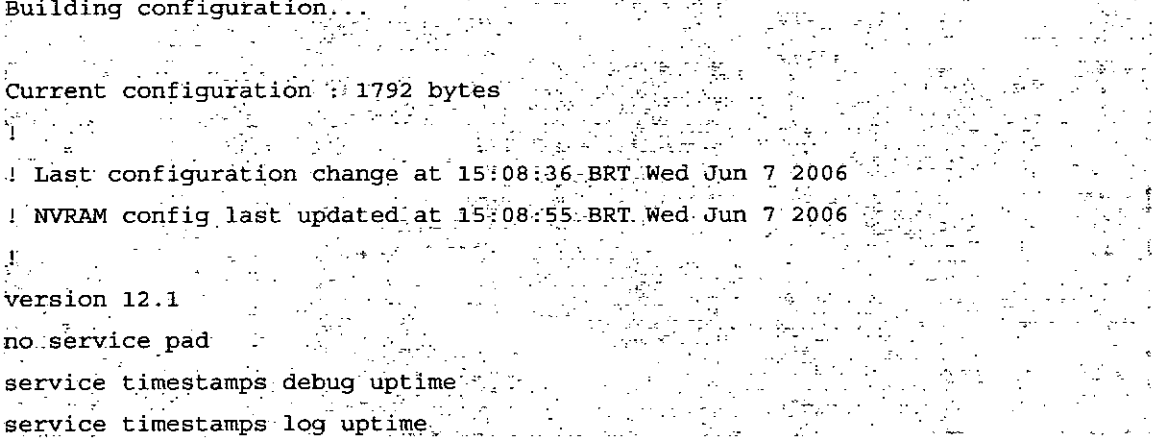

Secretaria Especial do Interlegis «Subsecretaria de Formação da Comunidade e Inserção Digital Serviço de Assistência Tecnológica e Inserção Digital

olha Nu

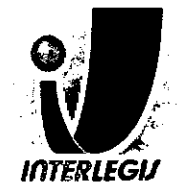

interface FastEthernet0/7 spanning-tree portfast spanning-tree bpduguard enable

interface FastEthernet0/8 spanning-tree portfast spanning-tree bpduguard enable

interface FastEthernet0/91 spanning-tree portfast spanning-tree bpduguard enable

interface FastEthernet0/10 spanning-tree]portfast spanning-tree bpduguard enable

interface FastEthernet0/11 spanning-tree portfast spanning-tree bpduguard enable

interface FastEthernet0/12 spanning-tree portfast spanning-tree bpduguard enable

nterface Vlan1 ip address 10.3.134.251 255.255.255.0

no ip route-cache

p default-gateway 10:3:134:253 no do http server

line con 0 password 7 0207170A1D511C251B440F login)  $\lim_{\varepsilon\to 0} \frac{\partial}{\partial \varepsilon}$ password 7 045A185719765F4A5E1303  $\log n$  $line(vty)$  5  $15$ password 7,0207170A1D511C251B440F ıñ.

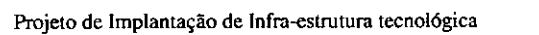

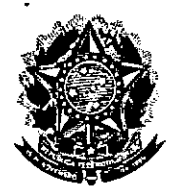

# **Senado Federal** Secretaria Especial do Interlegis Subsecretaria de Formação da Comunidade e Inserção Digital Servico de Assistência Tecnológica e Inserção Digital

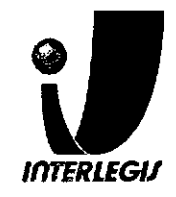

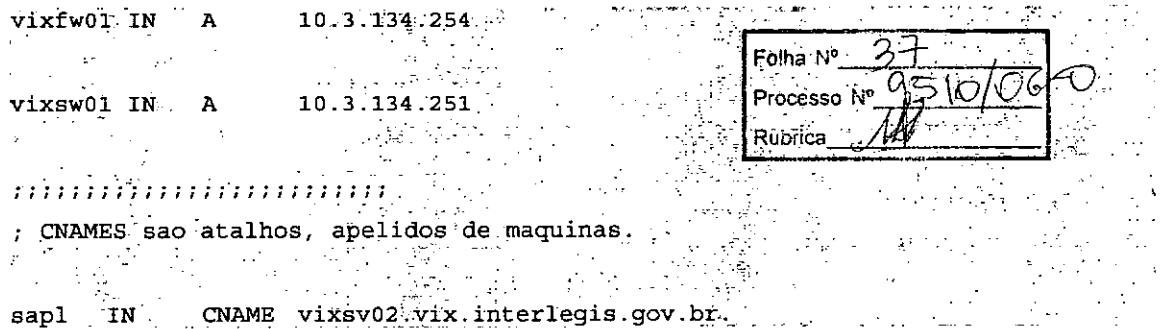

#### /etc/bind/134.3.10.in-addr.arpa

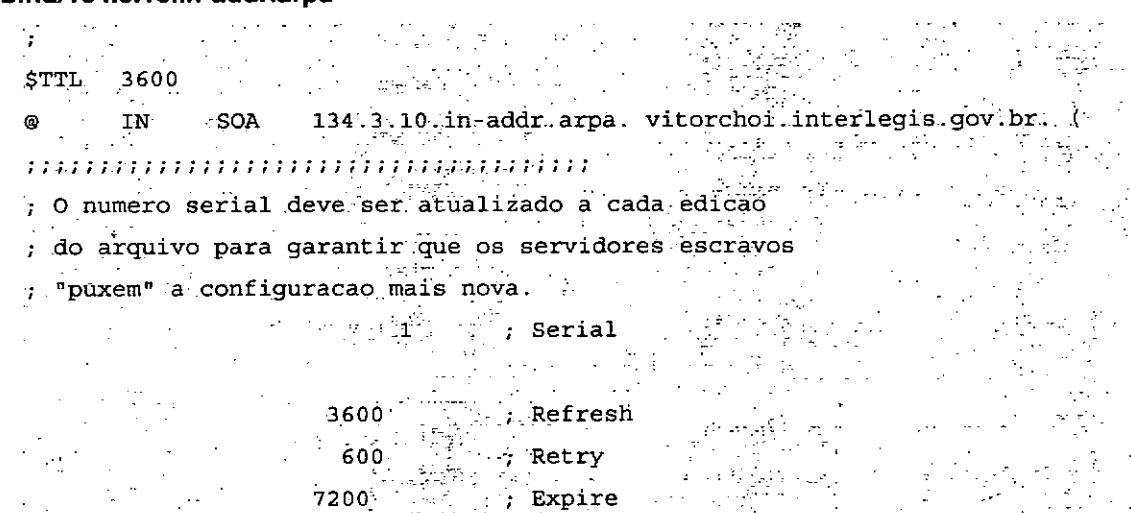

ಂಕ وأواء

> уk.  $\frac{1}{2} \sigma_{\rm eff}^2$

 $\ddot{\phantom{a}}$ 

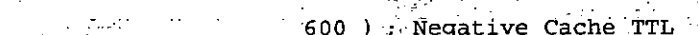

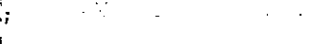

#### . *ជូន ស្រុកការពីនិង និង និង និង និង និង និង និង និង និង*

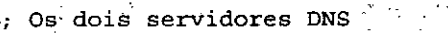

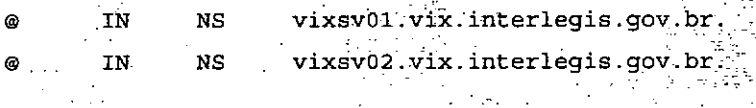

#### $\overline{\mathcal{W}}$

- ; Uma linha para cada maquina com ip estatico.
- ; Maquinas com IP dinamico serao automaticamente
- ; registradas
- $\ddot{ }$

#### .; Exemplo:

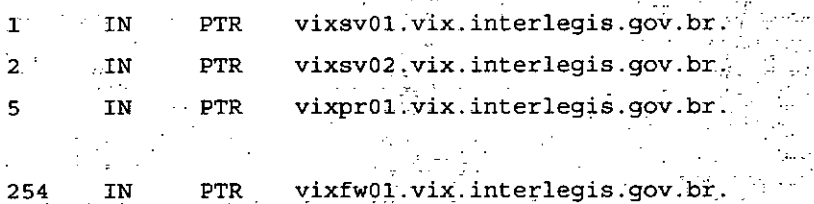

 $\bar{\varphi}$  is

Magaalad<br>Magaalad

Projeto de Implantação de Infra-estrutura tecnológica

Documento feito no OpenOffice.org 2.0

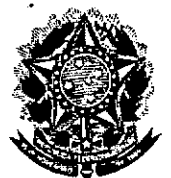

# Secretaria Especial do Interlegis<br>Subsecretaria de Formação da Comunidade e Inserção Digital<br>Serviço de Assistência Tecnológica e Inserção Digital

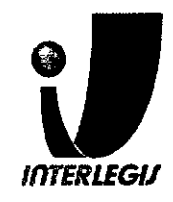

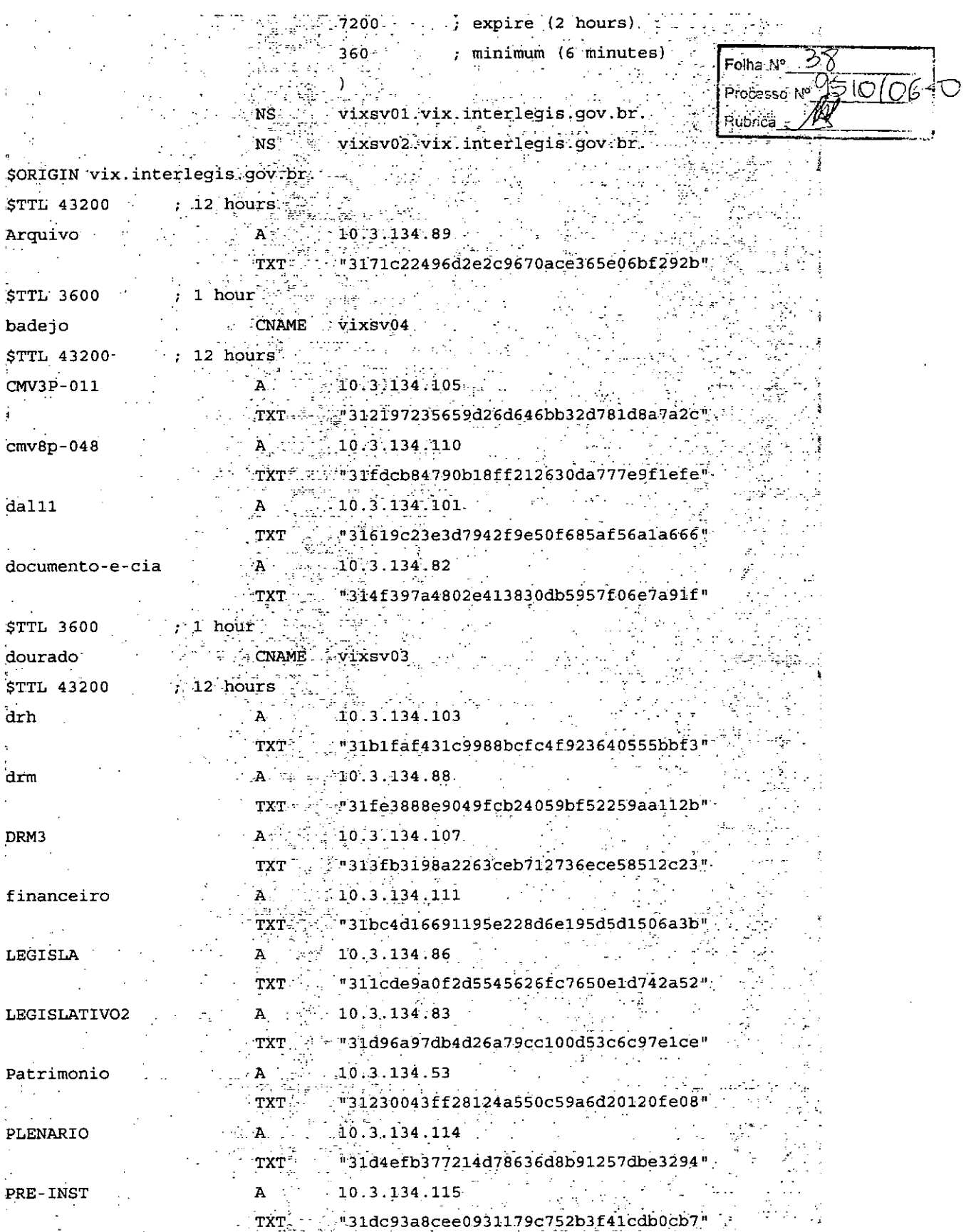

# **Senado Federal** Secretaria Especial do Interlegis<br>Subsecretaria de Formação da Comunidade e Inserção Digital<br>Serviço de Assistência Tecnológica e Inserção Digital

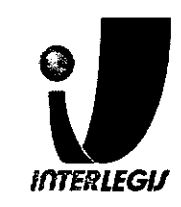

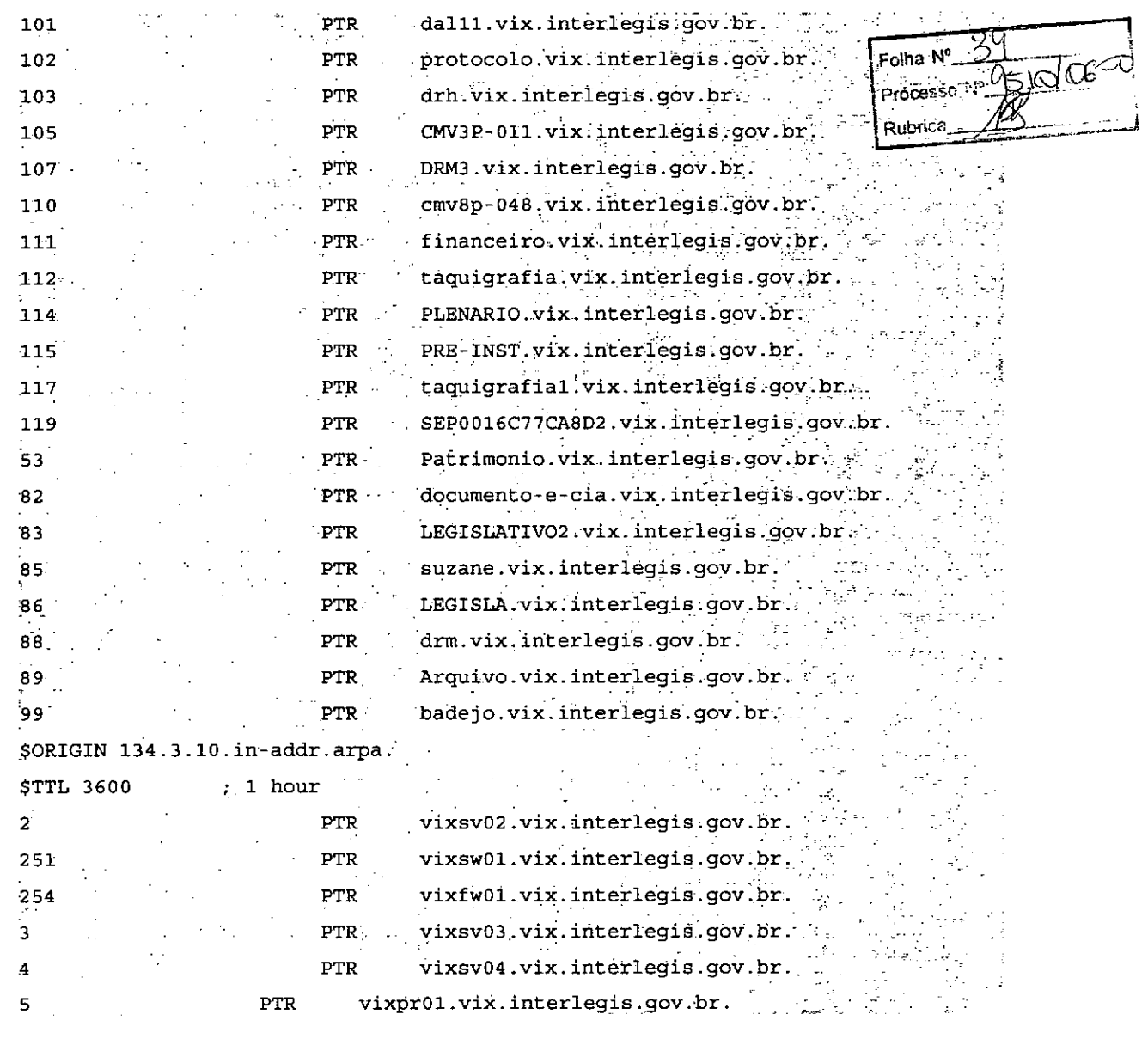

## /etc/bind/named.conf.local

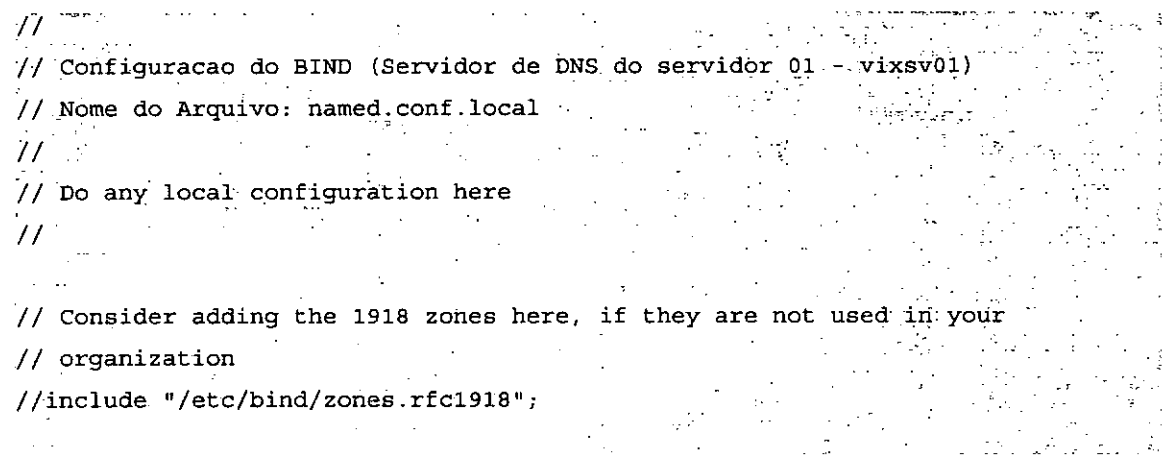

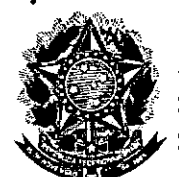

# **Senado Federal** Secretaria Especial do Interlegis Subsecretaria de Formação da Comunidade e Inserção Digital Servico de Assistência Tecnológica e Inserção Digital

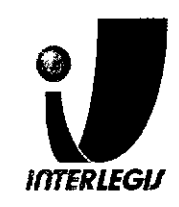

 $\{ \mathbf{x}_i \}_{i \in \mathcal{I}}$  ,  $\mathbf{x}_i \}_{i \in \mathcal{I}}$  ,  $\mathbf{x}_i$ default-lease-time 86400: Folha  $\mathbf{\tilde{N}^o}=\mathbf{\ell}$  $\frac{1}{2}$  authoritative; Processo<sup>1</sup> log-facility local7; .<br>Rubricz  $\sim 10$ subnet 10.3.134.0 netmask 255.255.255.0 { range 10.3.134.20 10.3.134.80; option routers 10.3.134.253; option broadcast-address 10.3.134.255; option domain-name "vix.interlegis.gov.br":  $\mathcal{L}_{\mathcal{A}}^{\mathcal{A}}$  $\mathcal{L}$ المحامل coption domain-name-servers define os servidores DNS e e an Angel<br>An Angel<br>An Angel que devem ser utilizados pelas estacoes.  $\frac{d\mathbf{y}}{d\mathbf{x}} = \frac{1}{2} \frac{\mathbf{y}^T \mathbf{y}^T \mathbf{y}^T \mathbf{y}^T}{\mathbf{y}^T \mathbf{y}^T \mathbf{y}^T \mathbf{y}^T}$  $\sim 10^6$ option domain-name-servers  $10.3.134.1 - 10.3.134.2$ ; option ntp-servers 10.1.2.27, 200.20.186.75; coption ip-forwarding off; zone 134.3.10.in-addr.arpa. { 7. primary 10.3.134.1. key "rndc-key";  $\mathcal{V}$ j.

# Configuração Instalada

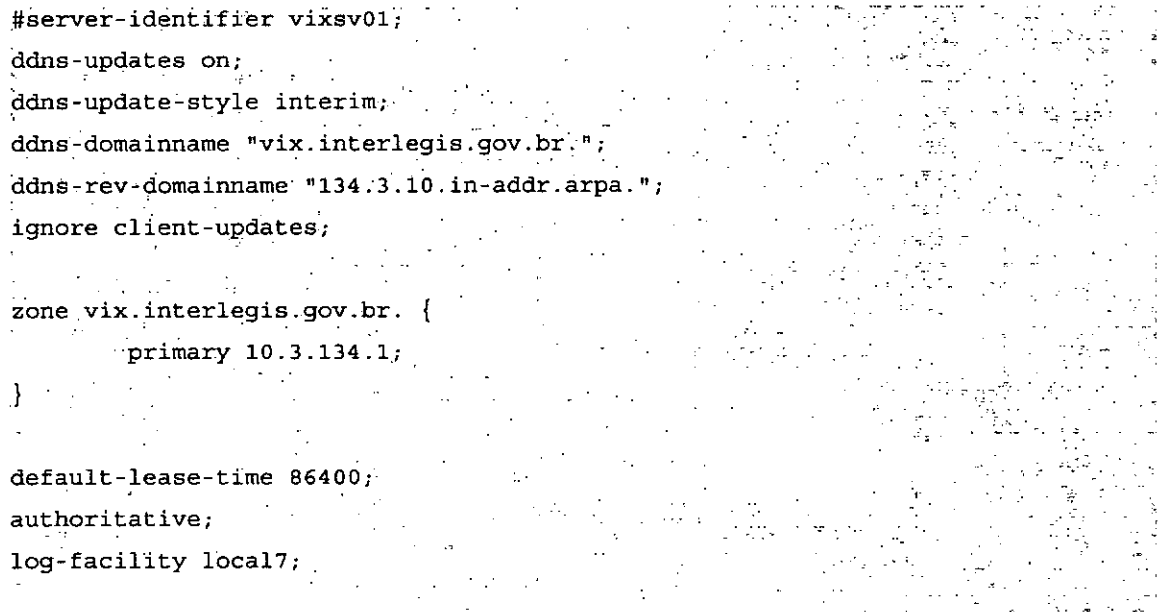

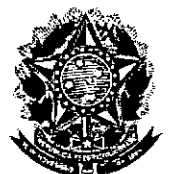

# **Senado Federal** Secretaria Especial do Interlegis Subsecretaria de Formação da Comunidade e Inserção Digital<br>Serviço de Assistência Tecnológica e Inserção Digital

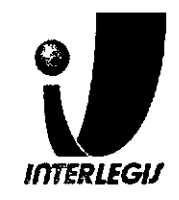

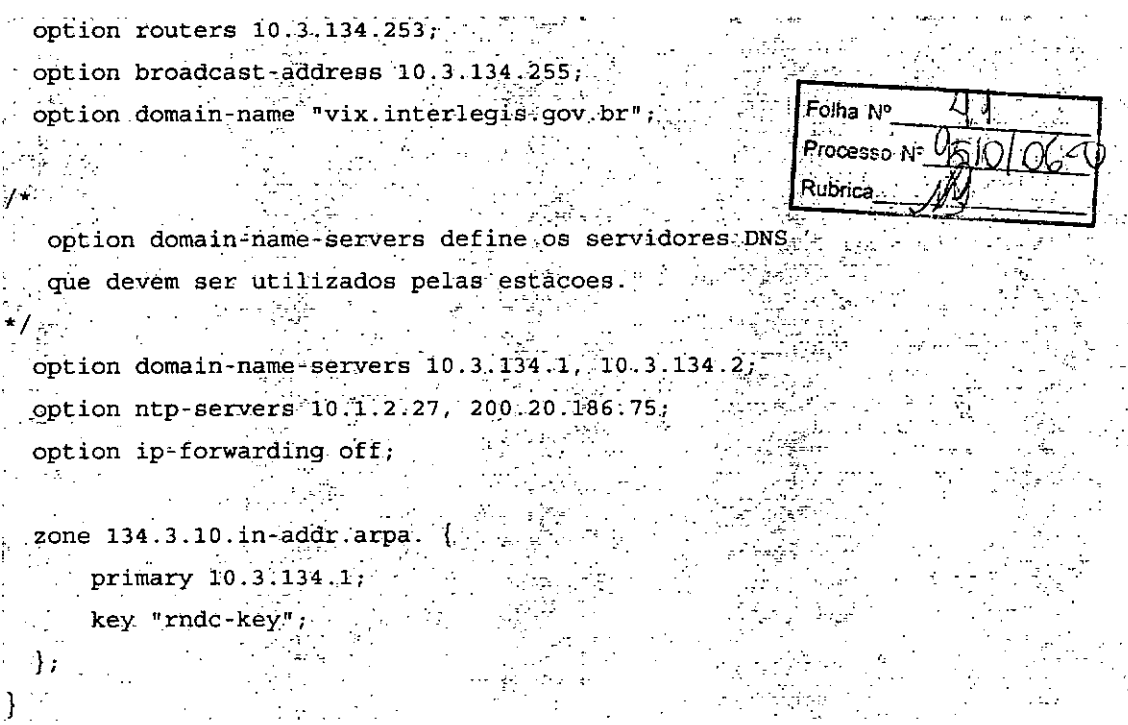

# Configuração Instalada

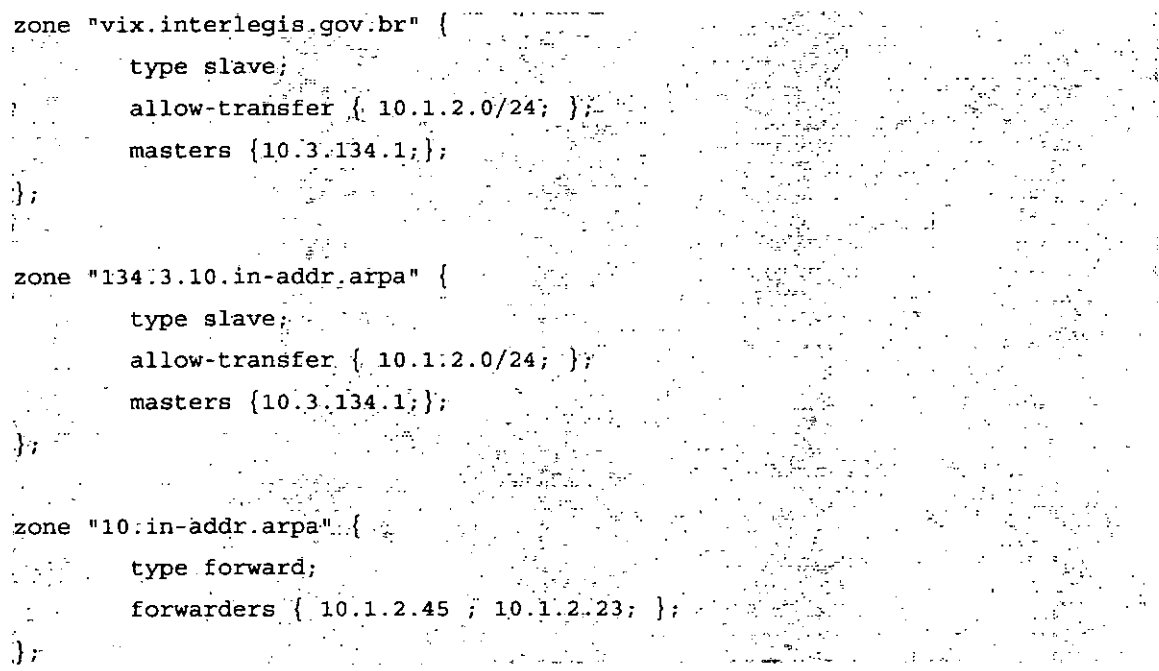

# Configuração do DHCPD no VIXSV02

# Configuração Prevista

// Configuracao de DDNS (obrigado, Luciano!) an an Aire.<br>Naisc Aire anns an server-identifier vixsv01;

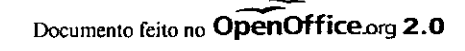

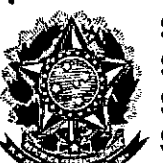

# **Senado Federal** Senador Foucra.<br>Secretaria Especial do Interlegis<br>Subsecretaria de Formação da Comunidade e Inserção Digital<br>Serviço de Assistência Tecnológica e Inserção Digital

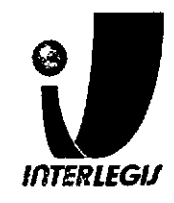

# Configuração Instalada

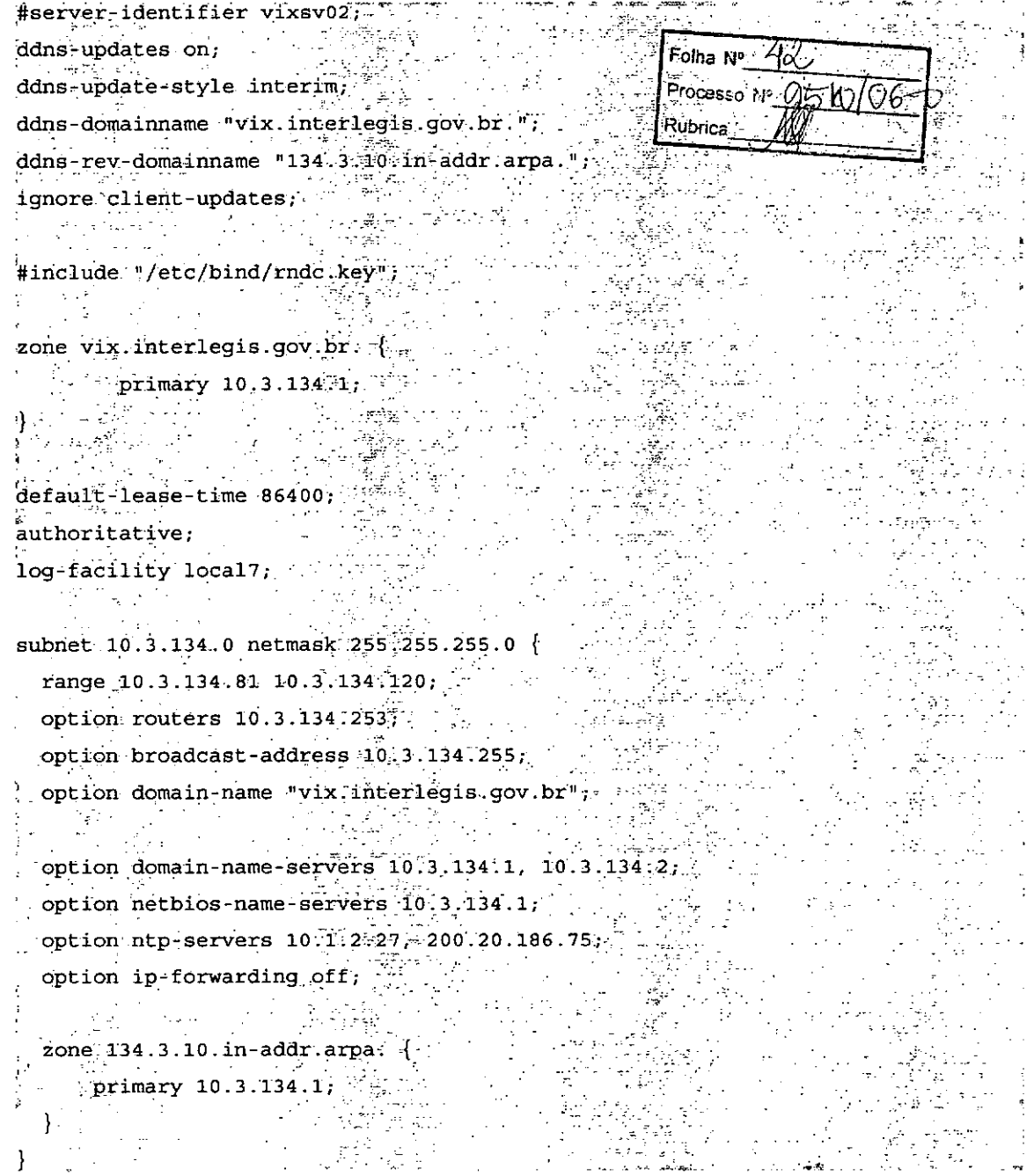

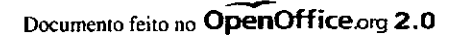

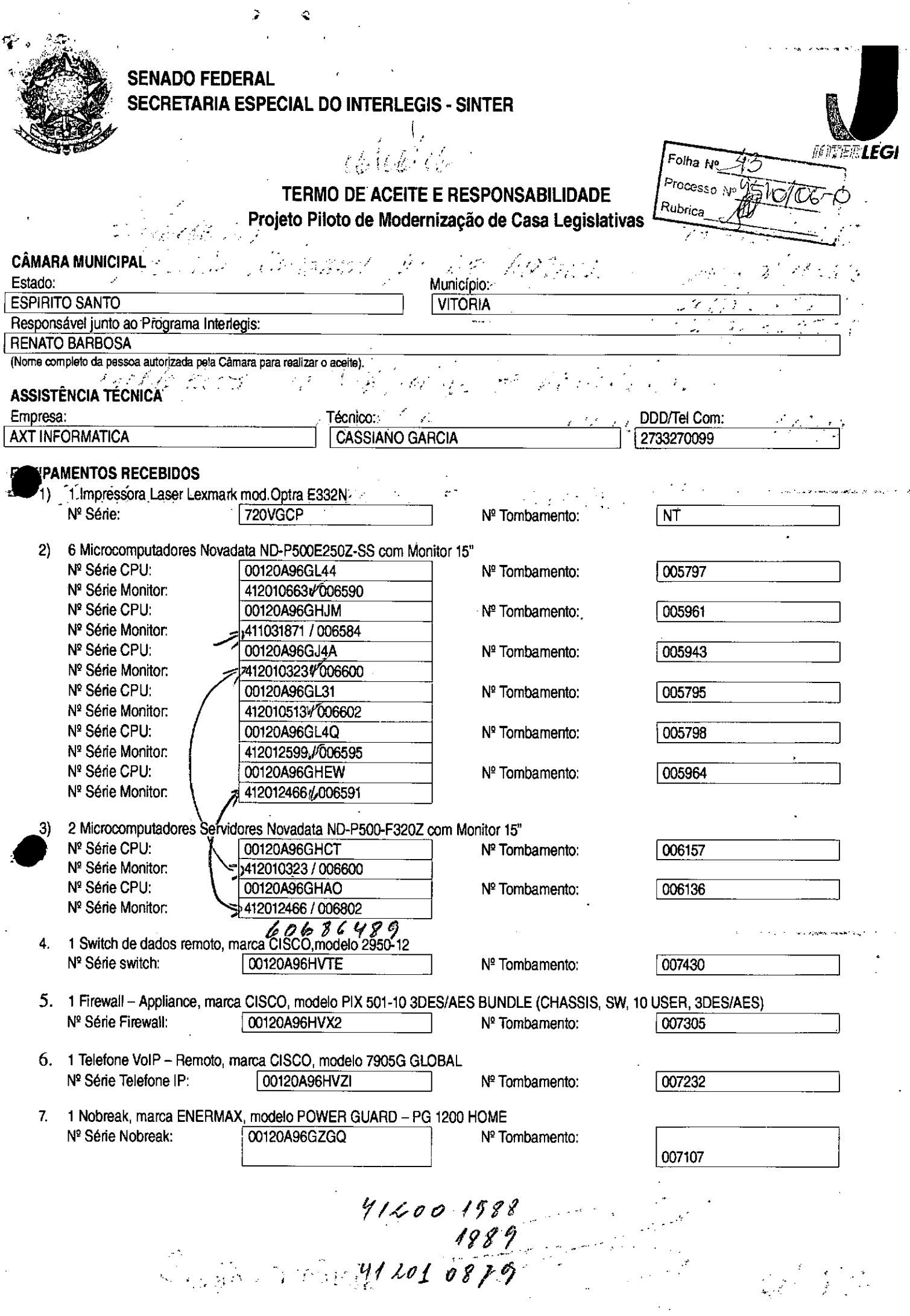

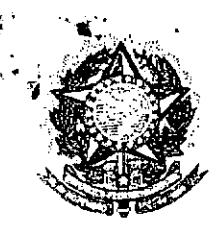

# **SENADO FEDERAL SECRETARIA ESPECIAL DO INTERLEGIS - SINTER**

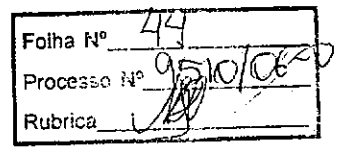

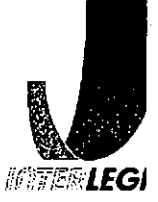

8, 6 Estabilizadores, marca ENERMAX, modelo EXS 1000 *TIB -* Ent. *110/220V.* Sarda *115V1000VA* 4 Tomadas, com potência mrnima de 1kva

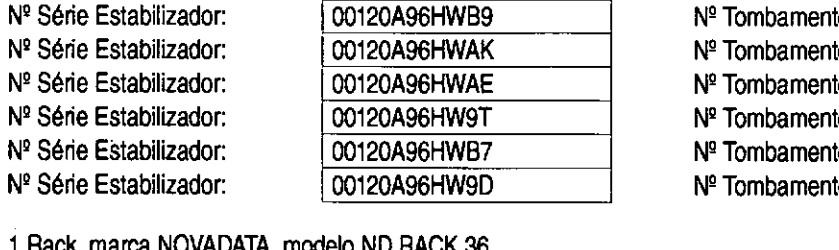

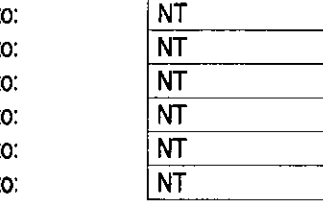

9. 1 Rack, marca NOVADATA, modelo ND RACK 36 N<sup>º</sup> Série Rack: 00120A96HW69 N<sup>º</sup> Tombamento: 1007732

"- -~..'., .." ,.'-~.'

### CEITE E **RESPONSABILIDADE**

eclaramos que esta Câmara Municipal recebeu, em perfeitas condições de funcionamento, os equipamentos acima especificados, e se responsabiliza pelo seu zelo, guarda, administração, boa utilização e manutenção, de aeordo com o estabelecido pelas cláusulas terceira e quarta do Convênio celebrado com o Órgão Executor do Programa Interiegis.

Data: 3010612006

•

•<br>●

Ass.:

mare *es\* , Diretti Caral

Chesponsávelgele aceita na Câmara. ↸

Nome completo (legível) do Responsável:

Cargo do Responsável:

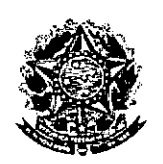

 $\overline{1}$ 

**SENADO FEDERAL** Secretaria Especial do Interlegis - SINTER

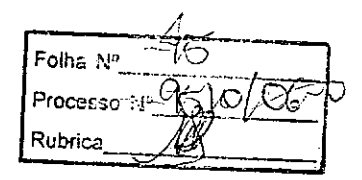

# CONVÊNIO DO PROJETO PILOTO DE MODERNIZAÇÃO

# **ANEXO IV**

# Manual de Recebimento e Instalação de Equipamentos nas Câmaras Municipais

Folha Nº. Processo IV<sup>o</sup> Rubrica

# Manual de Recebimento e Instalação de Equipamentos nas Câmaras Municipais

Tysk 19

Roteiro e Procedimentos para Instalação e Assistência Técnica dos Equipamentos e Programas

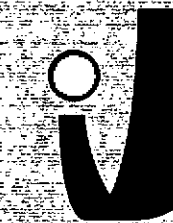

**MOTERLEGIA** 

www.interlegis.gov.br

Folha N' Processe<sup>16</sup> Rubrico

# *Introdução*

**•** 

•

Este manual apresenta os passos a serem seguidos para a Instalação dos microcomputadores, programas, impressora, aparelho para conexão com a internet e estabilizador, conforme descrito no ANEXO I (pág. 7), o que deverá ocorrer ao longo do ano de 2006.

As orientações devem ser seguidas pela Câmara Municipal para que se obtenha o melhor desempenho dos equipamentos acima listados, assim como a manutenção da garantia e a assistência técnica aos equipamentos, por meio dos seguintes Itens:

- 1 PREPARAÇÃO DA INFRA-ESTRUTURA;
- 2 RECEBIMENTO DO MICROCOMPUTADOR E DA IMPRESSORA;
- 3 AGENDAMENTO DA INSTALAÇÃO DO MICROCOMPUTADOR E DA

IMPRESSORA;

4 - TESTE DE ACEITE DO MICROCOMPUTADOR E DA IMPRESSORA;

 $\mathcal{L}_\text{max}$  and  $\mathcal{L}_\text{max}$  and  $\mathcal{L}_\text{max}$  and  $\mathcal{L}_\text{max}$  and  $\mathcal{L}_\text{max}$ 

- 5 TREINAMENTO DOS RESPONSÁVEIS;
- 6 GARANTIA EASSISTÊNCIATÉCNICA.

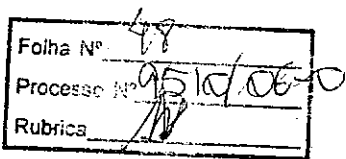

- Duto para cabos de rede de cada estação até o rack.

- 2 pontos elétricos de 1kW no total para cada micro.

#### Impressora:

- Área: 1m2, com uma mesa.
- 1 ponto de elétrico de 1kW.
- Duto para cabos de rede da Impressora até o rack.

#### *A. Aterramento*

•<br>•

•

O sistema de aterramento deverá seguir os procedimentos estabelecidos na norma NBR5410 da Associação Brasileira de NormasTécnicas ABNT. Orientações sobre o aterramento encontram-se no Anexo <sup>11</sup> deste Manual.

#### *B. Tomadas Elétricas*

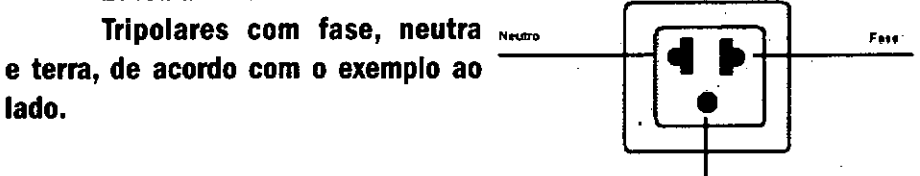

.<br>Tere

 $-3$ 

Tomada Tribolar

#### C. *Mobiliário*

Mesas para microcomputador e para a Impressora a laser.

#### *D. Energia elétrica*

É necessário que a energia seja constante durante o horário de funcionamento dos microcomputadores e da Impressora.A voltagem de entrada do estabilizador tem que ser compatível com a voltagem da rede elétrica local.

Todos os equipamentos deverão estar ligados no estabilizador/nobre-. ak e o establllzador/nobreak deve estar ligado na rede de energia elétrica aterrada, conforme orientação detalhada no Anexo 11.

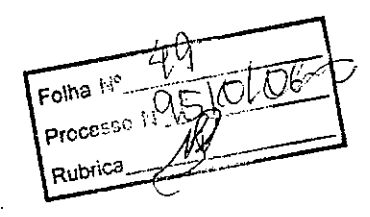

2.2 Se alguma caixa chegar aberta ou danificada, ou o número de caixas não estiver de acordo com a discriminação na Nota Fiscal, os responsáveis indicados pela CÂMARA para o fornecimento dos equipamentos não deverão aceitar a encomenda, notificando a transportadora e devolvendo as caixas imediatamente.

2.3 NÃOABRAAS CAIXAS.Somente o representante do fornecedor poderá abrir as caixas. Se elas forem abertas por outra pessoa, a instalação não será realizada e o fato será comunicado pelo fornecedor ao Programa Interlegis.

# *3. Agendamento da Instalação*

**•** 

••

3.1 O fornecedor marcará com os responsáveis designados pela CÂMARA a data da instalação do microcomputador e da impressora, os testes e o treinamento dos vereadores ou servidores indicados. AGUARDE O TELEFONEMADO FORNECEDOR.

# *4. Teste de Aceite do Microcomputador* <sup>e</sup> *da Impressora*

4.1 Depois de finalizada a instalação, os testes e o treinamento, os vereadores ou os servidores da CÂMARA, acompanhados pelo técnico do fornecedor, deverão preencher o termo de Aceite e Responsabilidade, pressionando o ícone correspondente, localizado na tela do computador, na Área de Trabalho.

4.1.1 O termo de Aceite e Responsabilidade só deverá ser preenchido e assinado se os equipamentos e programas estiverem de acordo com as especificações do Anexo I e se o treinamento para os responsáveis, de acordo com o item 5.1, tiver sido realizado. ---~~~~~----------~-------5

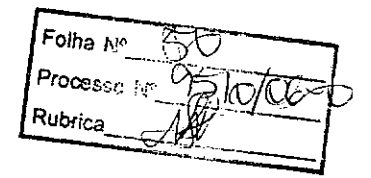

#### *6.2 Atendimento* à *CÂMARA MUNICIPAL*

Pelo telefone (61) 3311-2556, ou por melo do Portal Interlegis *[www.interlegis.gov.br.](http://www.interlegis.gov.br.)* vereadores e servidores da CÂMARA poderão obter as Informações e os esclarecimentos necessários sobre o Programa Interlegis. O suporte aos usuários dos sistemas (Unux, OpenOffice, SAPL, SAAP e Portal Modelo) será feito principalmente pela lista de discussão do Grupo Interlegis de Tecnologia no endereço *[gitec@listas.interlegis.gov.br](mailto:gitec@listas.interlegis.gov.br) .* O fornecedor é responsável por esclarecimentos e solução de problemas relacionados com a manutenção técnica do microcomputador e da impressora.

Serviço de Assistência Tecnológica e Inserção Digital - SEATID Interlegis - Senado Federal Janeiro / 2006

#### ANEXO I

•

. .

•

Relação dos equipamentos e programas destinados à Câmara Municipal:

Equipamentos:

- Até 6 Microcomputadores Novadata com monitor 15";
- Até 2 Servidores de Rede Novadata com monitor 15";
- 1 Impressora a laser;
- 1 Switch de dados remoto
- 1 Firewall remoto Appliance;
- 1 Telefone VolP Remoto;
- 1 Nobreak;
- 6 Estabilizadores;
- 1 Rack (bastidores).

Obs.: Esta relação refere-se ao kit básico a ser adaptado conforme levantamento das necessidades e diagnóstico de cada Casa Legislativa.  $\overline{\phantom{a}}$ 

Folha N°  $\frac{S}{R}$  $Rubrica$   $M \rightarrow$ Processo N<sup>o</sup>

Volts.

•

. .

•

Equipamentos elétricos tais como: microcomputadores, impressoras, televisores, equipamentos de fax, etc. podem ser danificados por excesso ou grande variação de tensão elétrica, normalmente provocados por fenô' menos atmosféricos (raios ou relâmpagos) ou pela diferença de potencial entre equipamentos ligados a tomadas diferentes entre si (por exemplo: um microcomputador conectado a uma impressora).

Com o objetivo de evitar estes danos, deve ser utilizado um terceiro fio, também com potencial zero denominado "fio terra" - para "escoar" o excesso de tensão elétrica.

Já que os fios neutro e terra devem ter potencial elétrico zero, por que não utilizar o neutro como terra?

Porque o fio neutro pode ter um potencial diferente de zero, gerado por defeito nos equipamentos elétricos a ele ligados ou na companhia forne. cedora de energia elétrica. Isso pode provocar gravesdanos nos equipamen. tos. Uma das formas de garantir o potencial zero no fio terra é conectá. lo a uma ou mais barras de metal enterradas no solo.

• Construindo um sistema de aterramento simples

1. Enterrar verticalmente no solo três barras de cobre ou aço galva. nlzado ou aço inoxidável, com 2 m (dois metros) de comprimentos, formando um triângulo (figura 1) ou uma linha reta (figura 2), com distância de 2m (dois metros) e deixando expostos 15cm (quinze centímetros) de cada barra para ligação entre elas (figura 3);

2. Interligar as pontas expostas de três barras com um fio de cobre de 10mm (dez milímetros) de espessura, utilizando conectores apropriados para evitar que se soltem;

3. É recomendada a construção de uma caixa de Inspeção (figura 3) em cada uma das pontas expostas das barras, garantindo a proteção e facilitando a manutenção;

4. Ugar um fio de cobre de 5mm (cinco milímetros) à extremidade de uma das barras e ao conector terra (redondo) das tomadas tripolares da -~------------------------9

52 Folha Nº Processo Nº 9510/06 D